### **Realtime predictive analytics**

### **using scikit-learn & RabbitMQ Michael Becker**

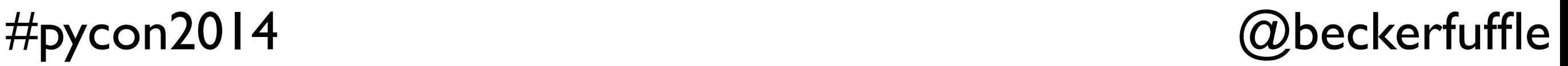

1

### **Who Is This Guy?**

- Data guy @ [AWeber](http://www.aweber.com/meet-the-team.htm%23michaelb)
- [@beckerfu](https://twitter.com/beckerfuffle)ffle
- [beckerfu](http://beckerfuffle.com)ffle.com
- These slides and more @ [github.com/mdbecker](https://github.com/mdbecker)

# **CAWeberDATAPHILLY**

What My Coworkers

\n
$$
h_{w,b}(x) = g(w^T x + b)
$$
\n
$$
\hat{\gamma}^{(i)} = y^{(i)}(w^T x + b)
$$
\n
$$
\hat{\gamma} = \min_{i=1,\dots,m} \hat{\gamma}^{(i)}
$$
\n
$$
w^T \left( x^{(i)} - \gamma^{(i)} \frac{w}{||w||} \right) + b = 0
$$

#pycon2014 @beckerfuffle

### **What I Actually Do**

### from sklearn.svm import SVC

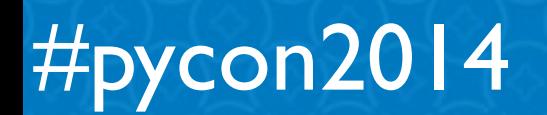

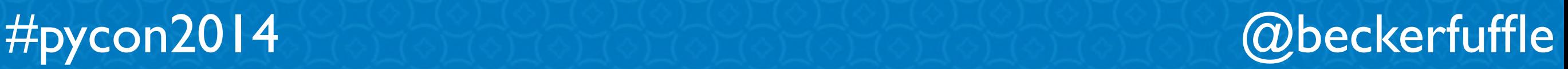

4

• Scikit-learn overview

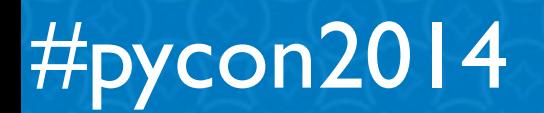

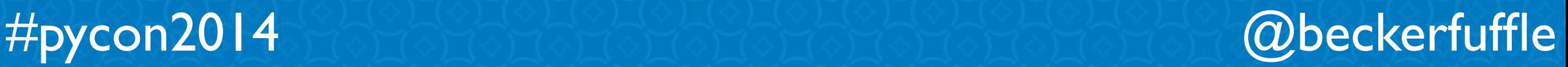

- Scikit-learn overview
- Model Distribution

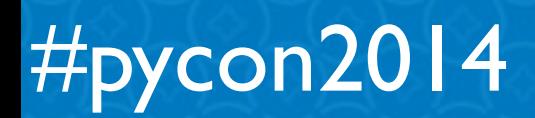

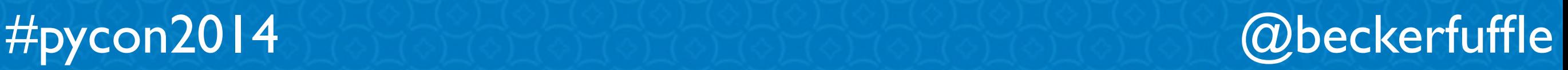

- Scikit-learn overview
- Model Distribution
- Data flow

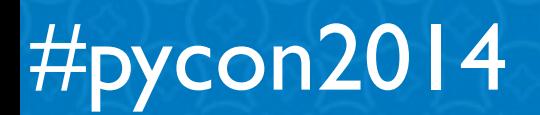

- Scikit-learn overview
- Model Distribution
- Data flow
- RabbitMQ

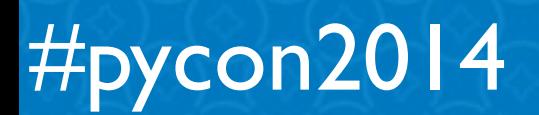

8

- Scikit-learn overview
- Model Distribution
- Data flow
- RabbitMQ
- Demo

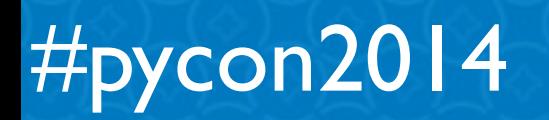

9

- Scikit-learn overview
- Model Distribution
- Data flow
- RabbitMQ
- Demo
- Scalability

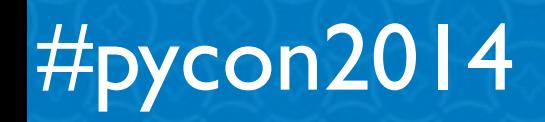

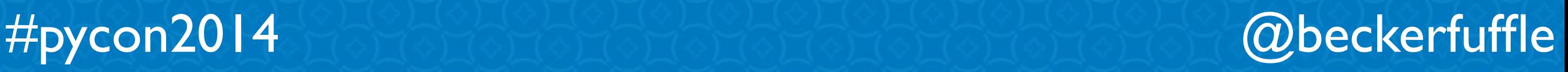

- Scikit-learn overview
- Model Distribution
- Data flow
- RabbitMQ
- Demo
- Scalability
- Other considerations

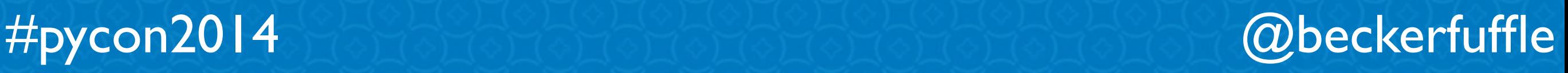

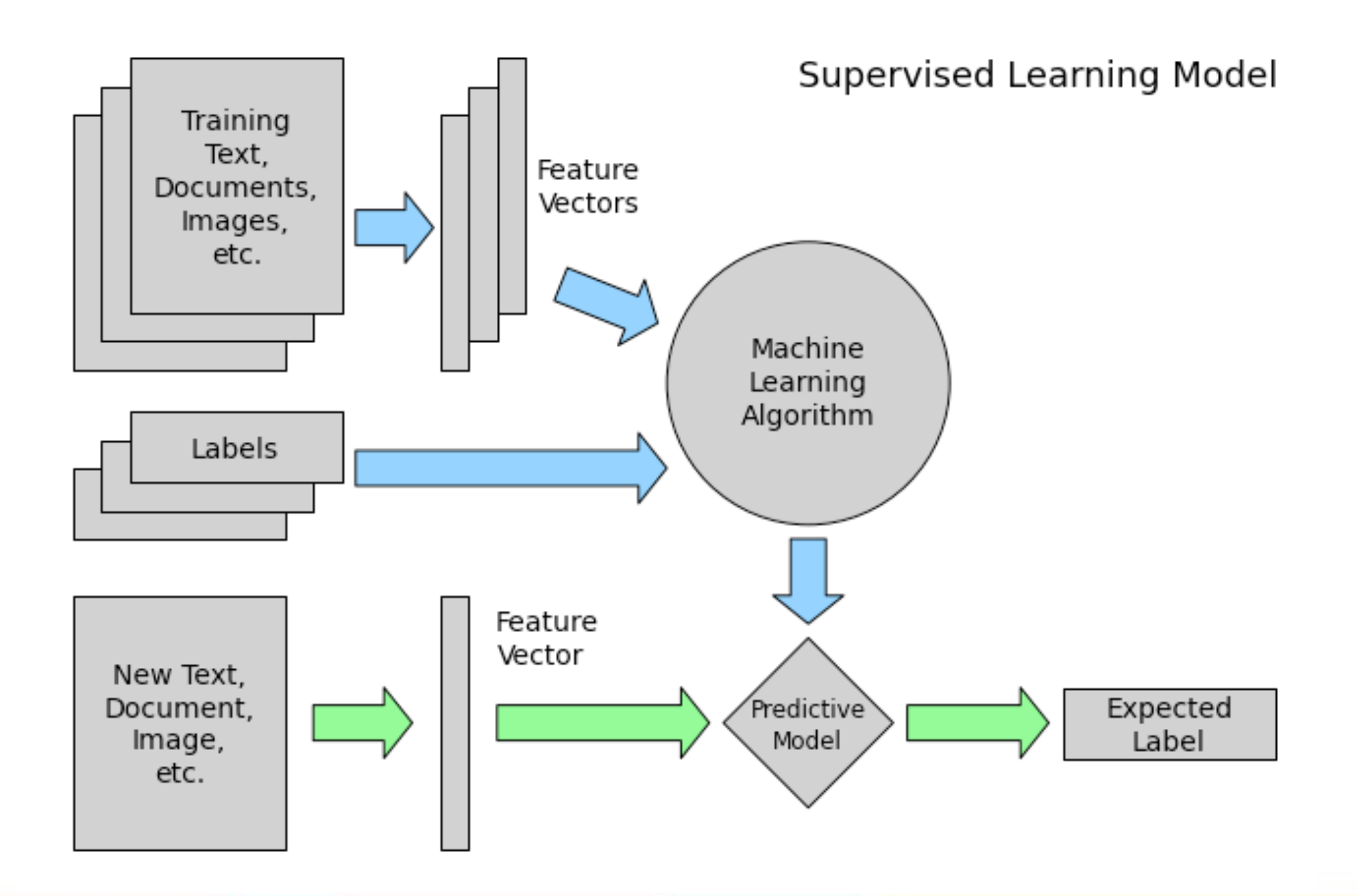

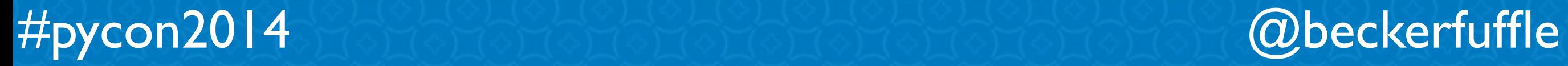

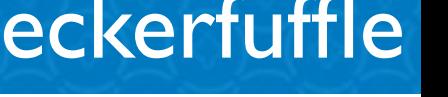

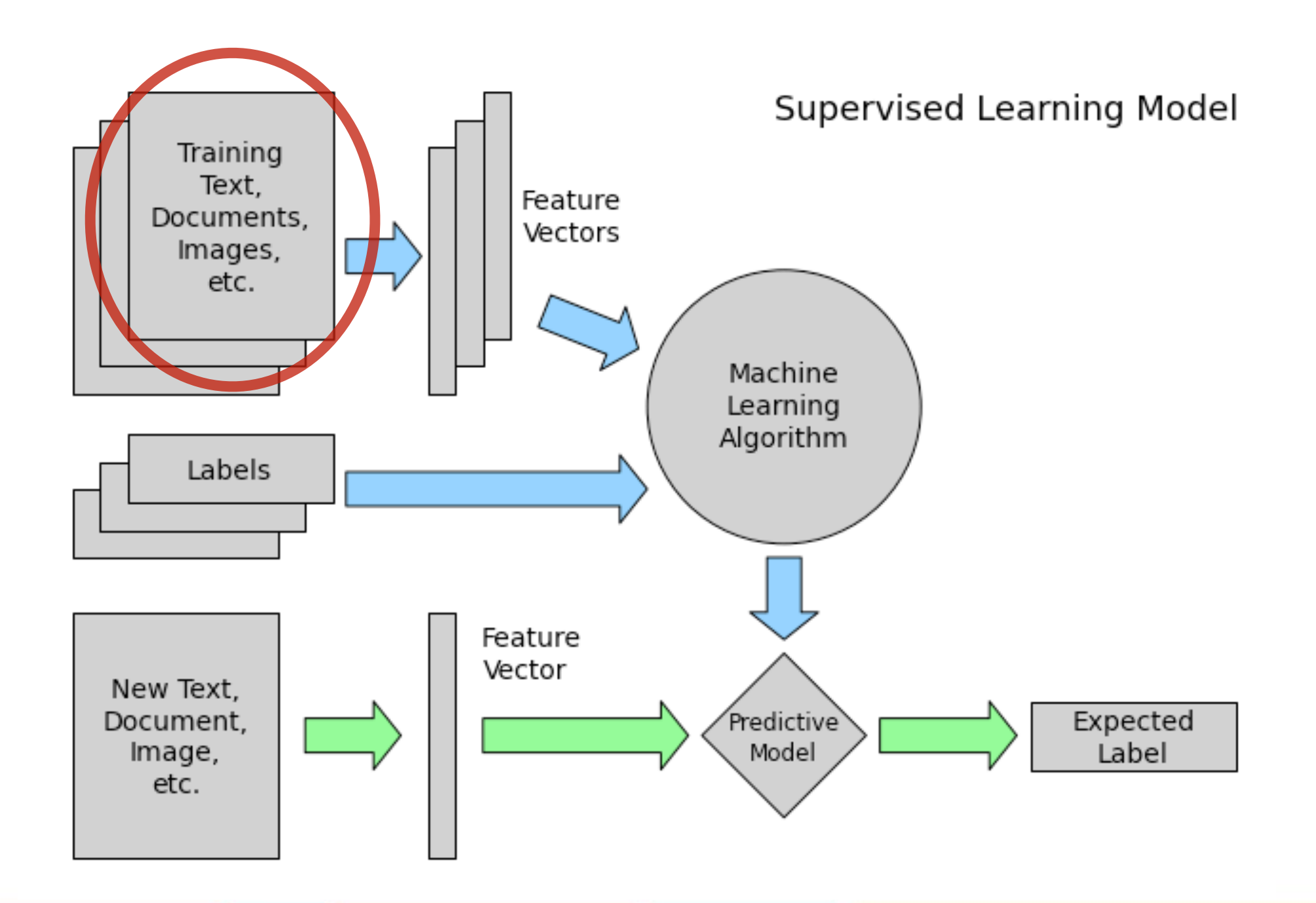

#pycon2014 @beckerfuffle

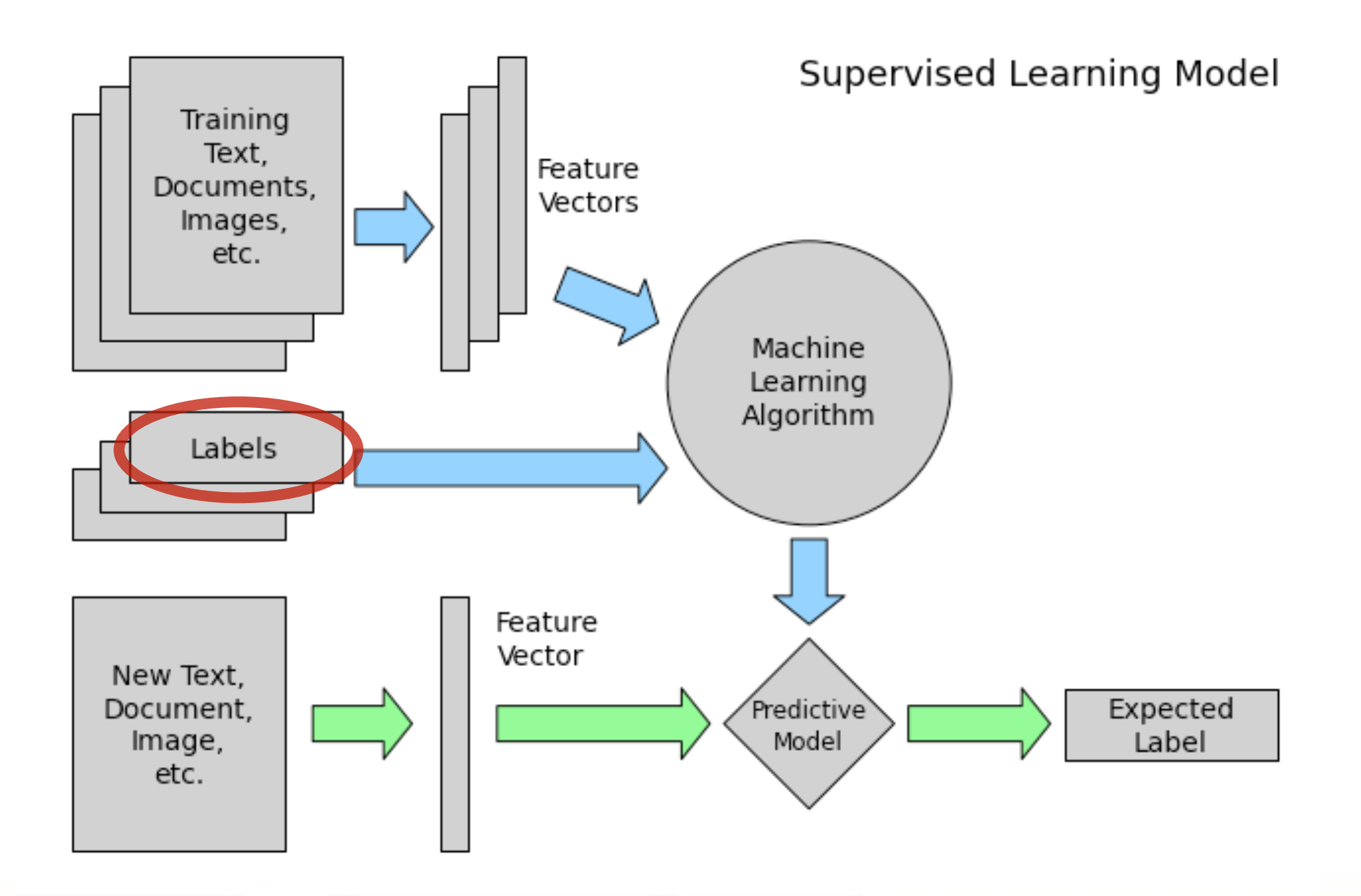

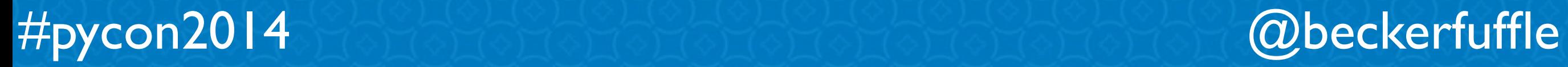

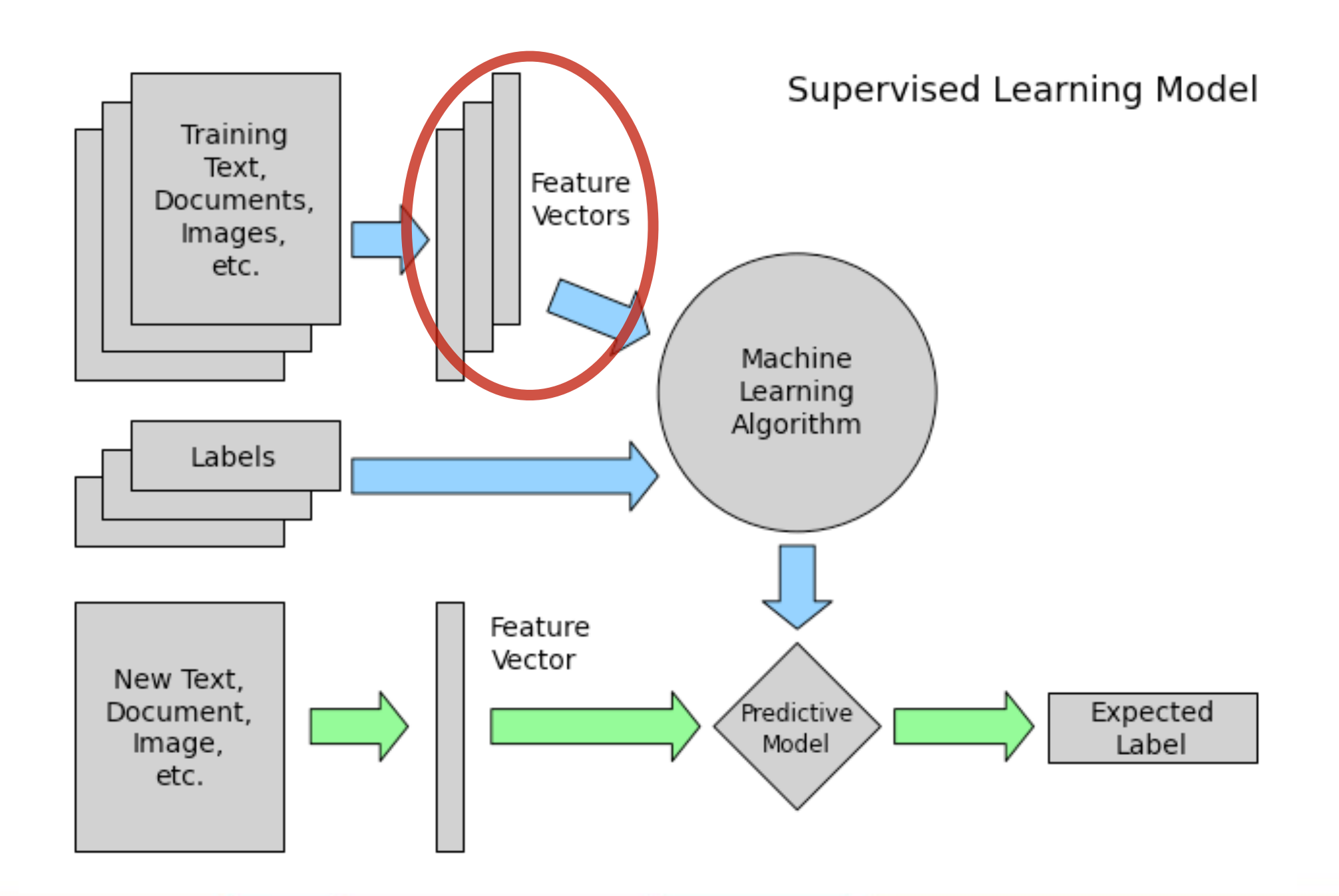

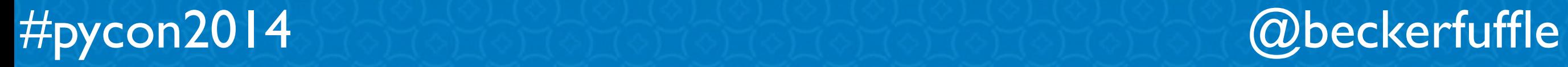

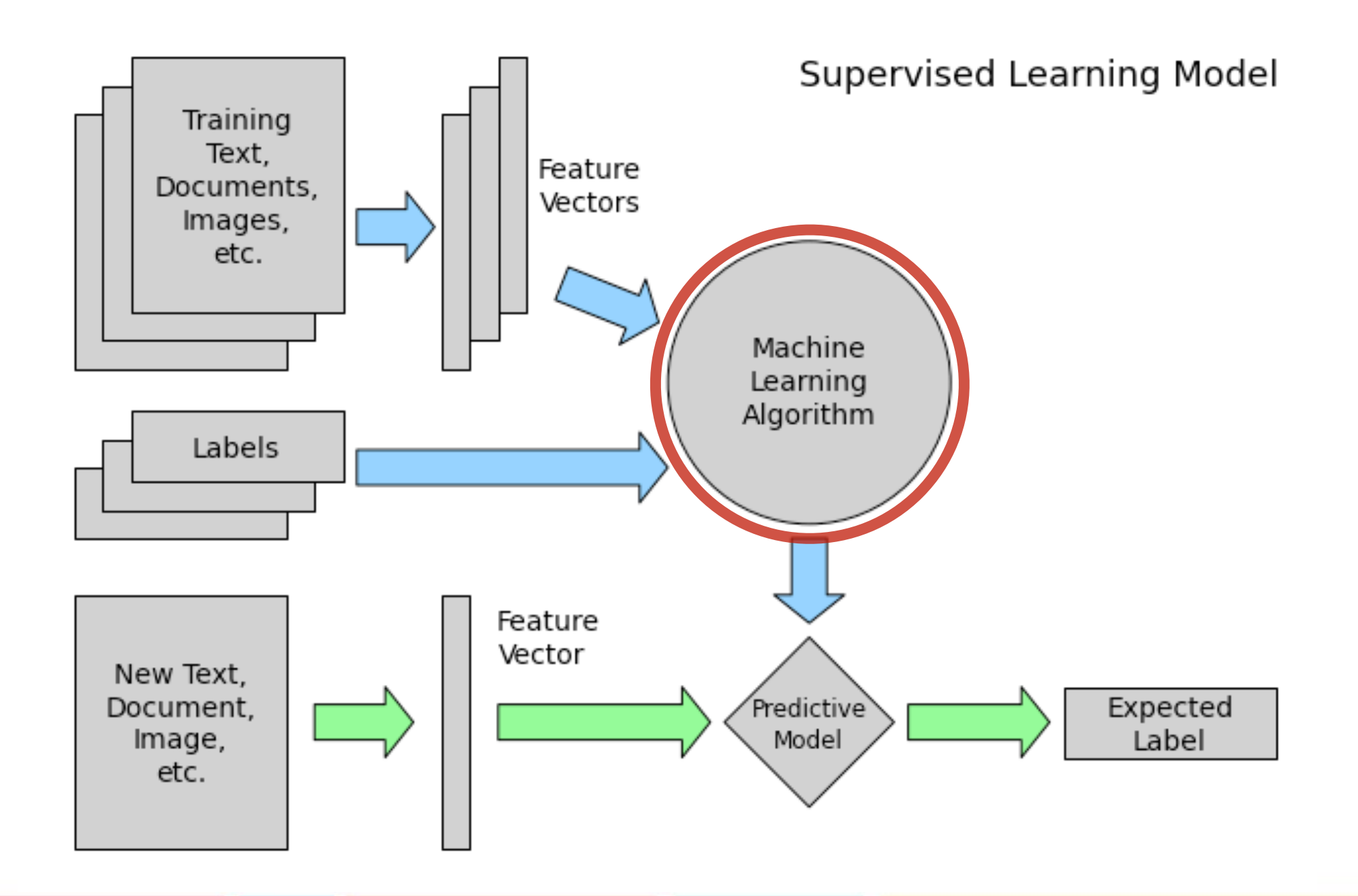

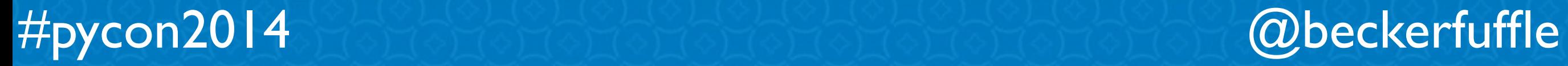

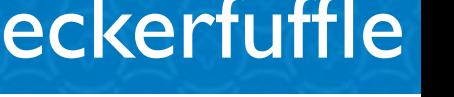

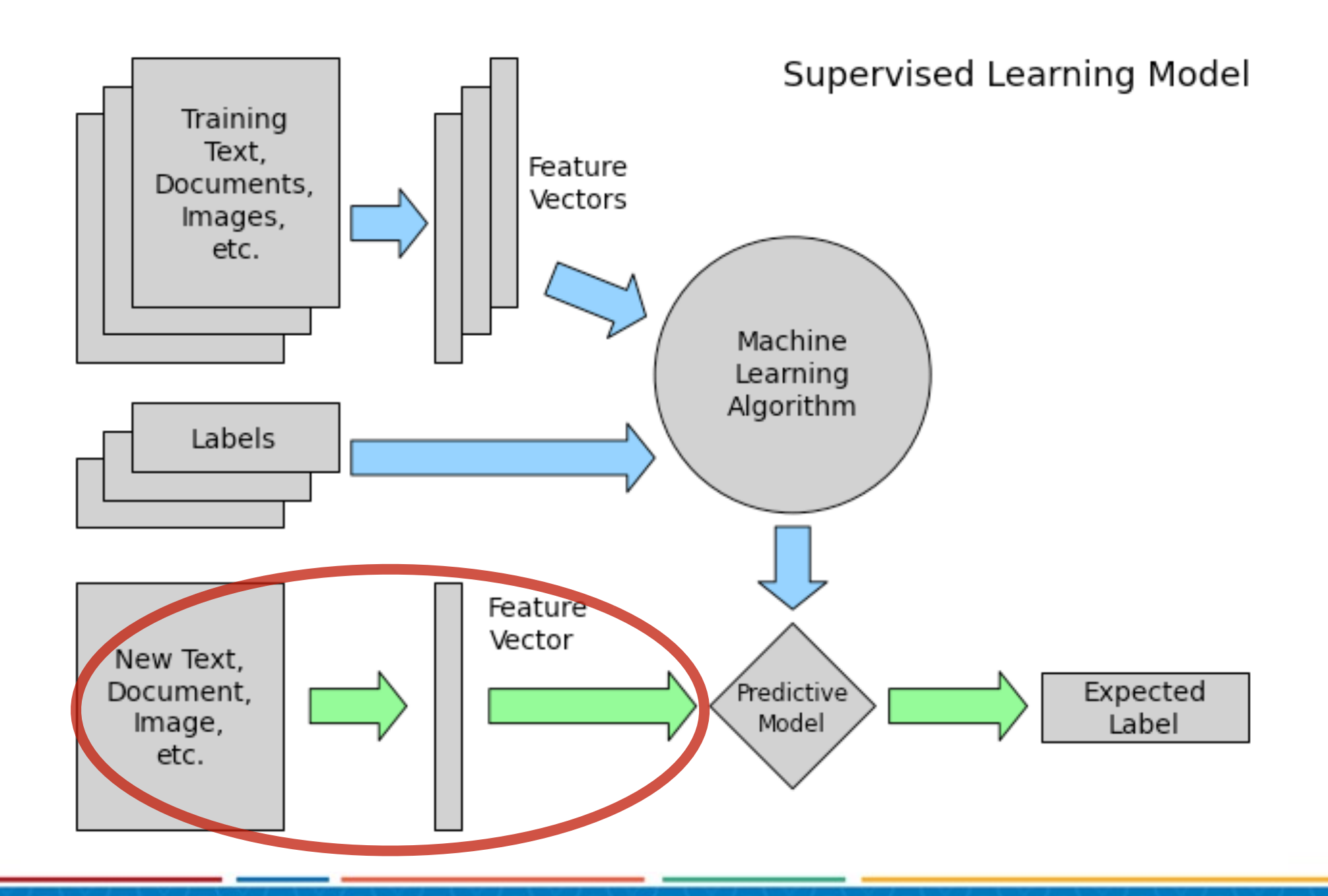

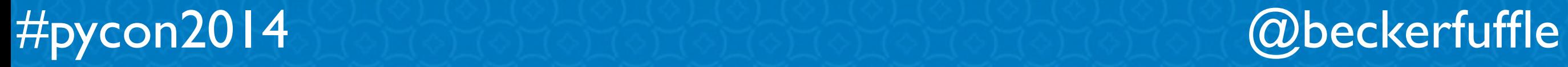

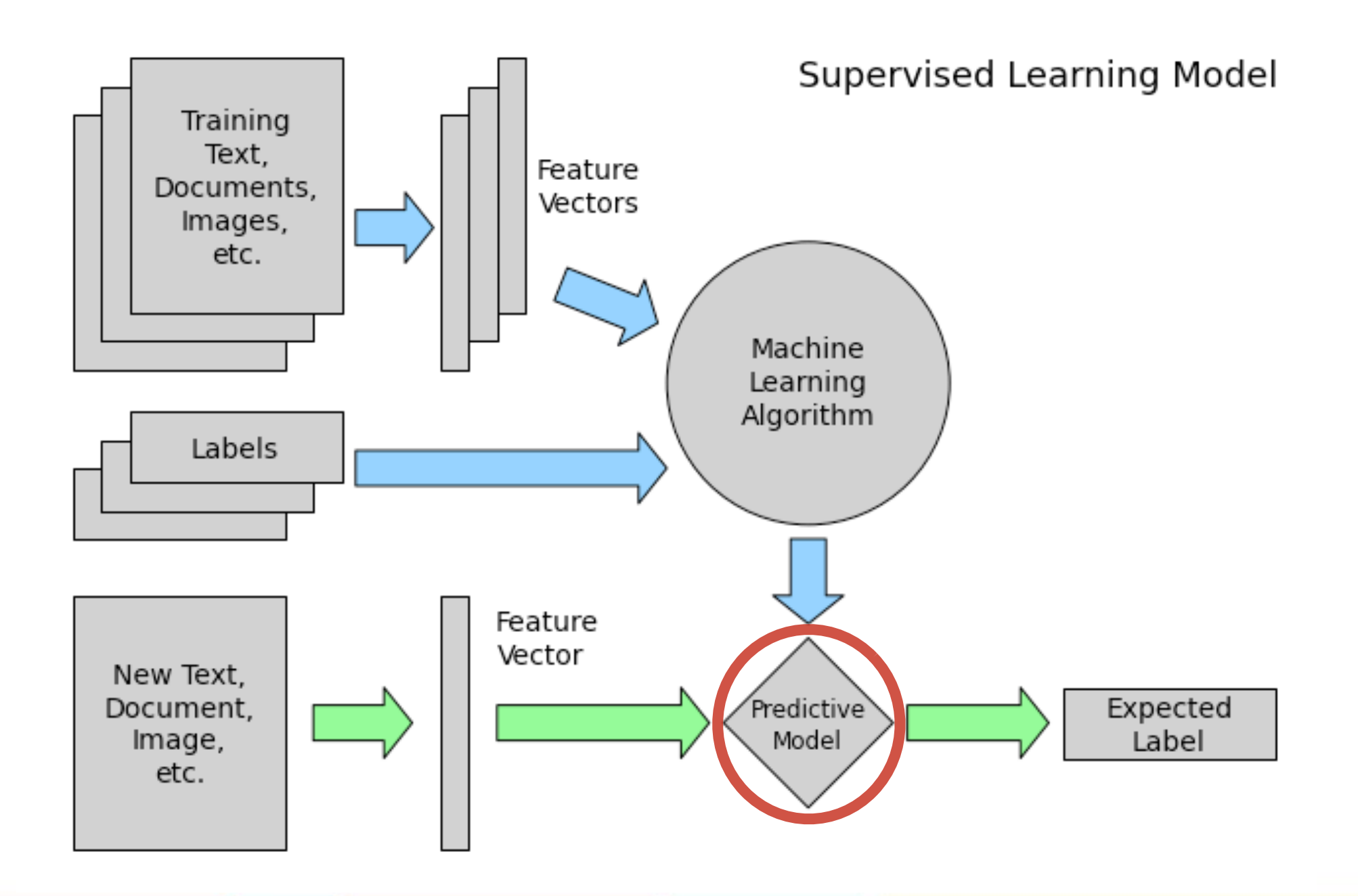

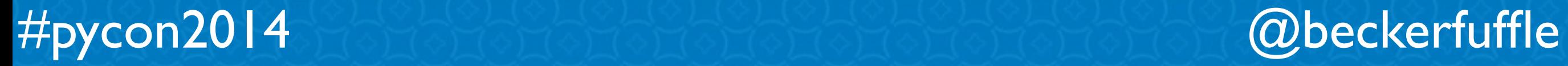

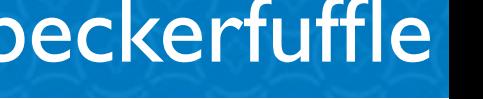

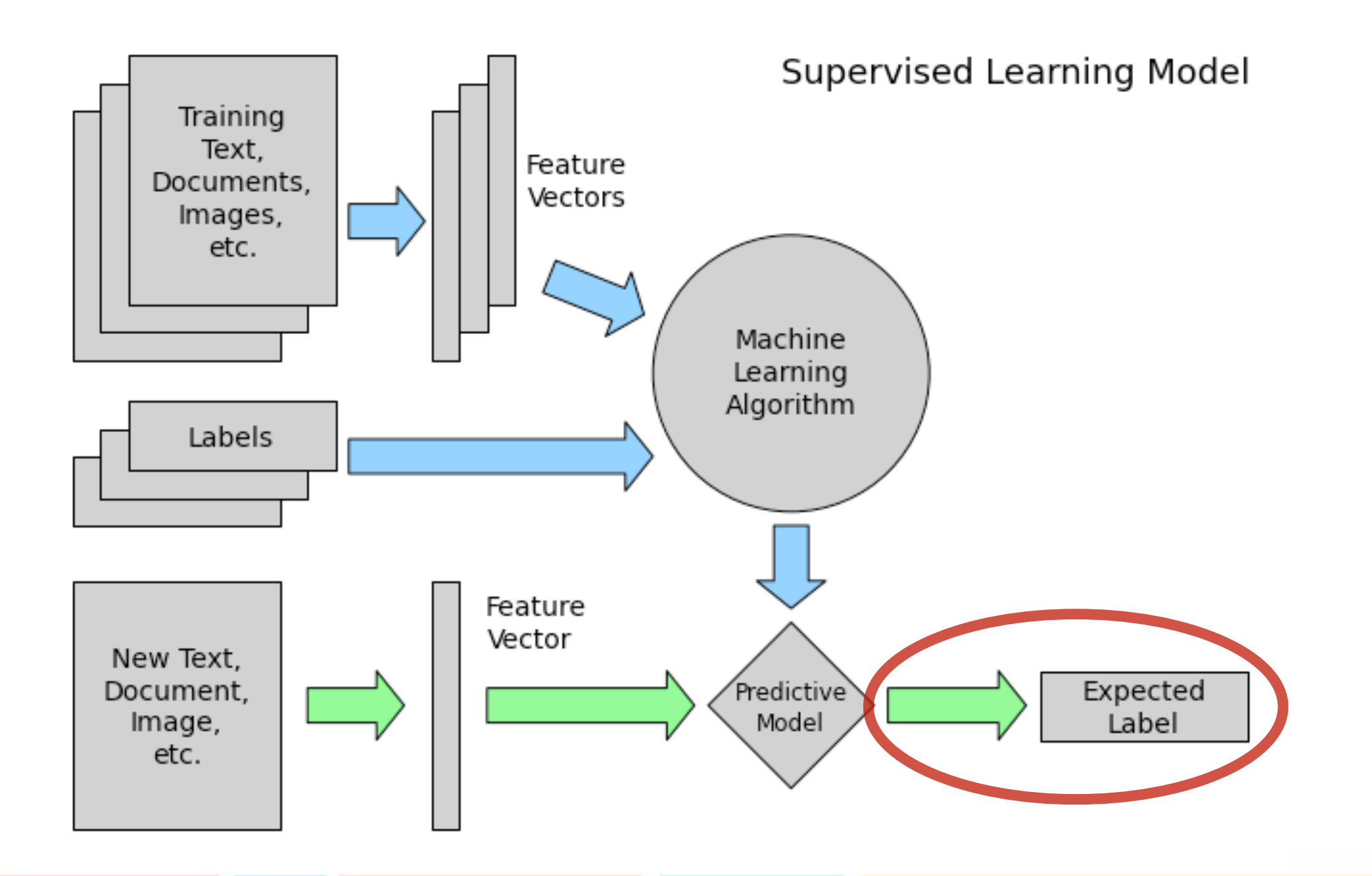

#pycon2014 @beckerfuffle

### 19

### **38 Top Wikipedias**

ا&#\$%"! :Arabic Bulgarian: Български Catalan: Català Czech: Čeština Danish: Dansk German: Deutsch English: English Spanish: Español Estonian: Eesti Basque: Euskara فارسي: Persian Finnish: Suomi French: Français עברית :Hebrew  $H$ indi: हिन्दी

Croatian: Hrvatski Hungarian: Magyar Indonesian: Bahasa Indonesia Italian: Italiano

Japanese: 日本語

Kazakh: Қазақша Korean: 한국어 Lithuanian: Lietuvių Malay Bahasa: Melayu Dutch: Nederlands Norwegian: Norsk (Bokmål) Polish: Polski Portuguese: Português Romanian: Română Russian: Русский Slovak: Slovenčina Slovenian: Slovenščina Serbian: Српски / Srpski Swedish: Svenska Turkish: Türkçe Ukrainian: Українська Vietnamese: Tiếng Việt Waray-Waray: Winaray

#pycon2014 @beckerfuffle

### **Vectorizing Text**

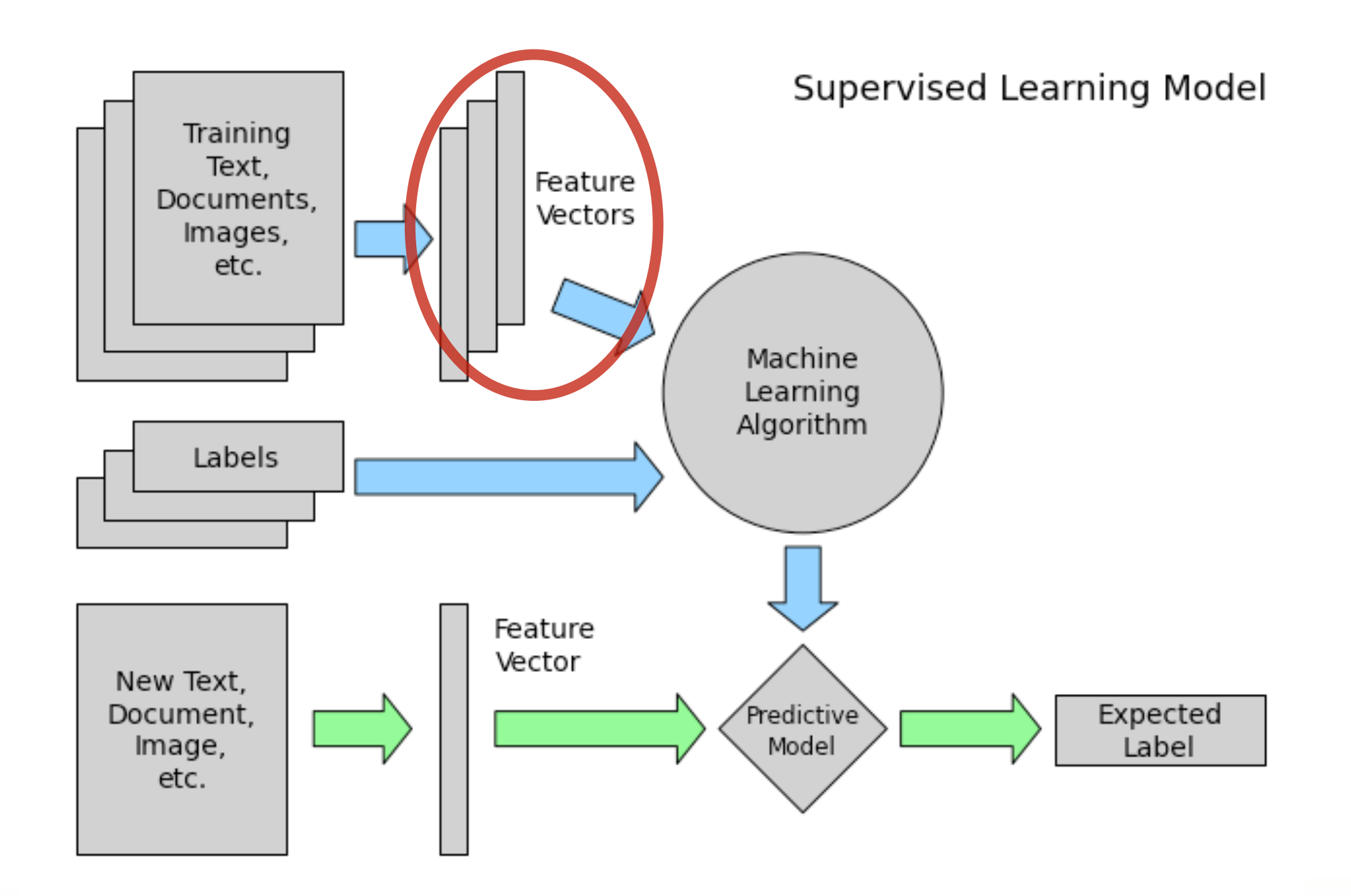

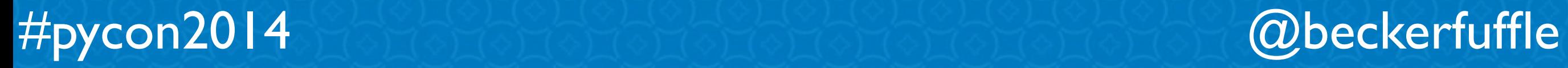

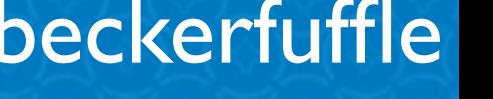

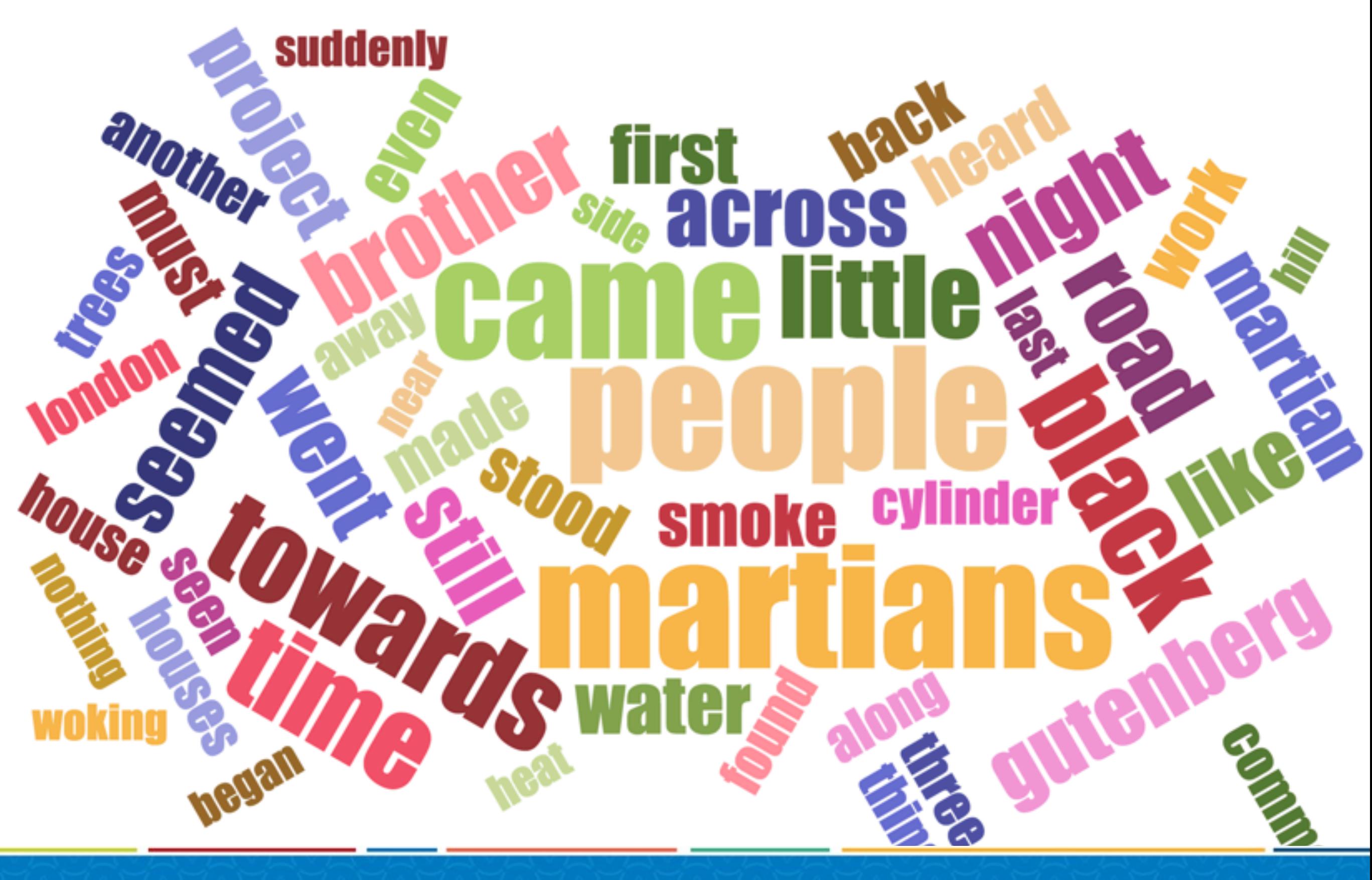

#pycon2014 @beckerfuffle

### CountVectorizer(analyzer='word', ngram\_range=(1, 1))

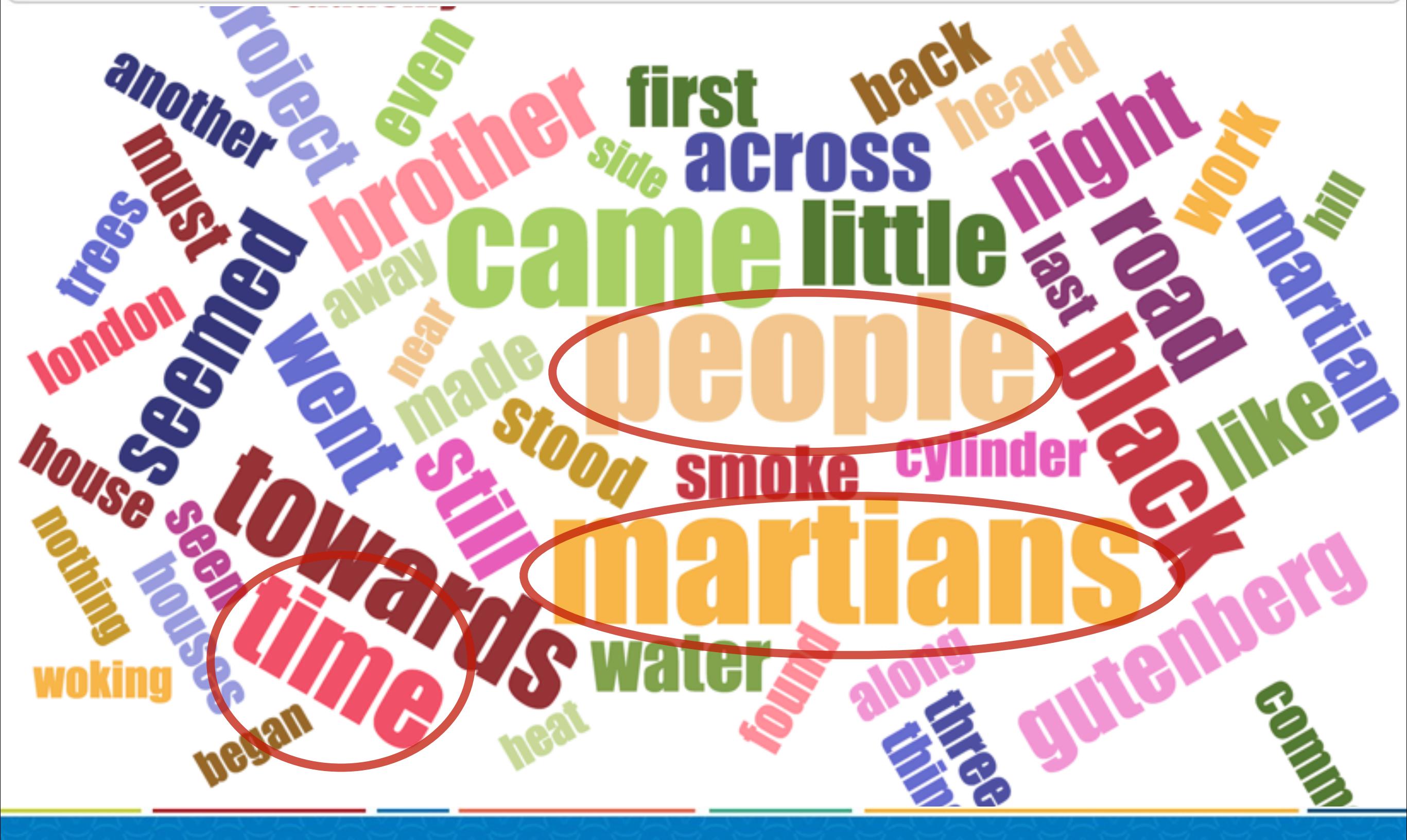

#pycon2014 @beckerfuffle

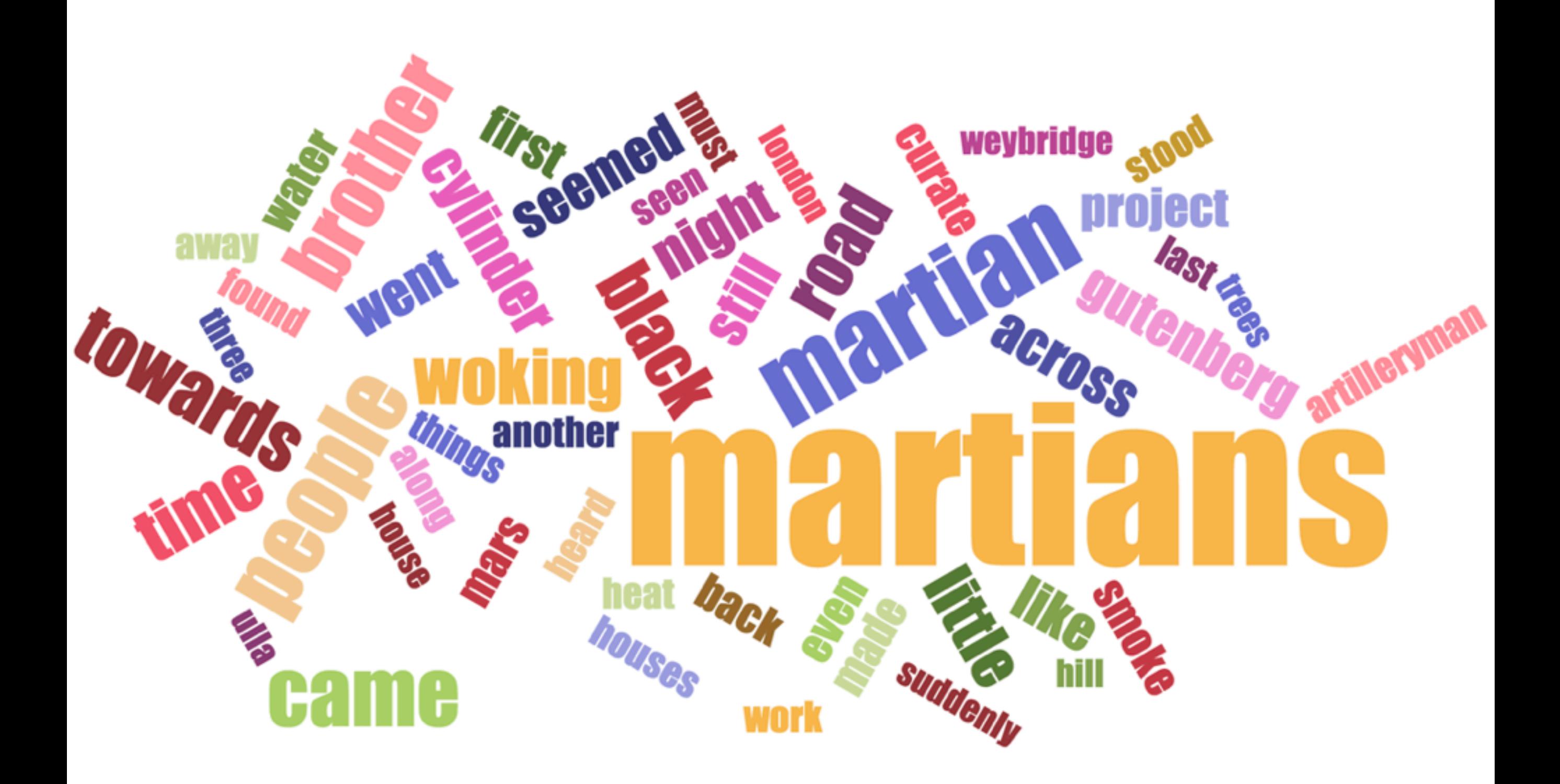

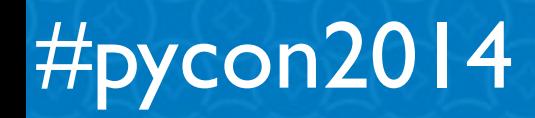

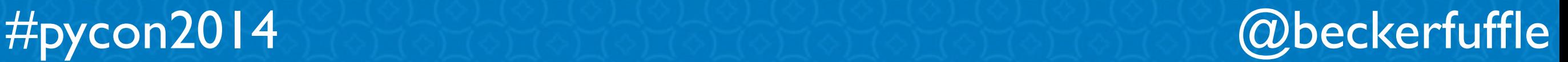

TfidfVectorizer(analyzer='word', ngram\_range=(1, 1))

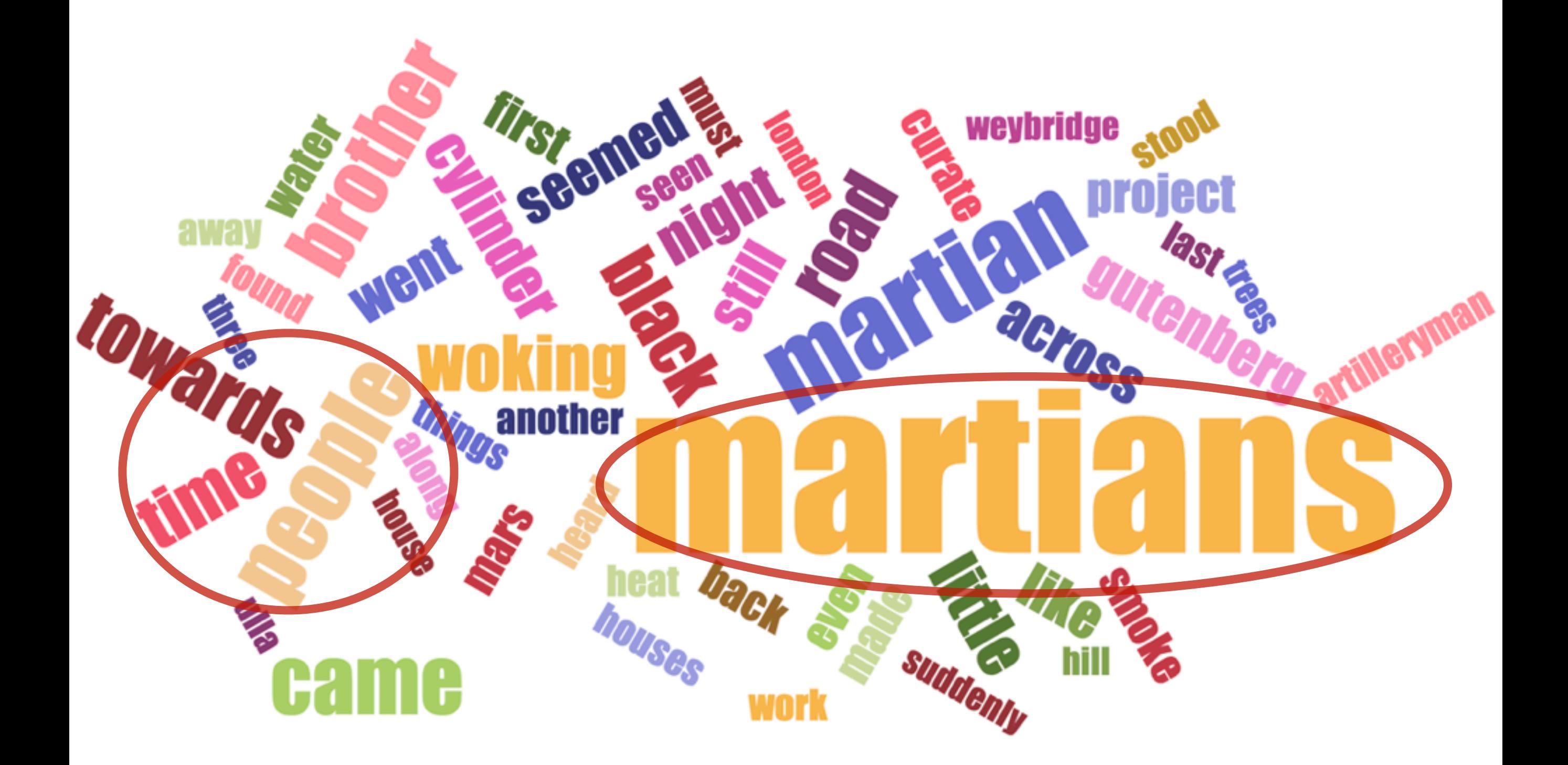

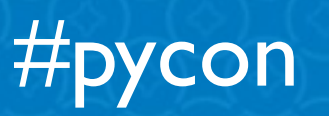

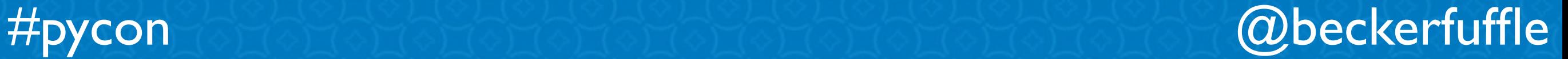

### **The Model**

```
from sklearn. feature extraction. text import TfidfVectorizer
from sklearn.pipeline import Pipeline
from sklearn.svm import SVC
```

```
vect = TfidfVectorizer(analyzer='char', ngram range=(2, 3))
clf = SVC()text c1f = Pipeline([
    ('vect', vect),('clf', clf),\left| \right|text c1f = text c1f. fit transform(X train, y train)
```
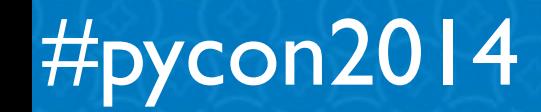

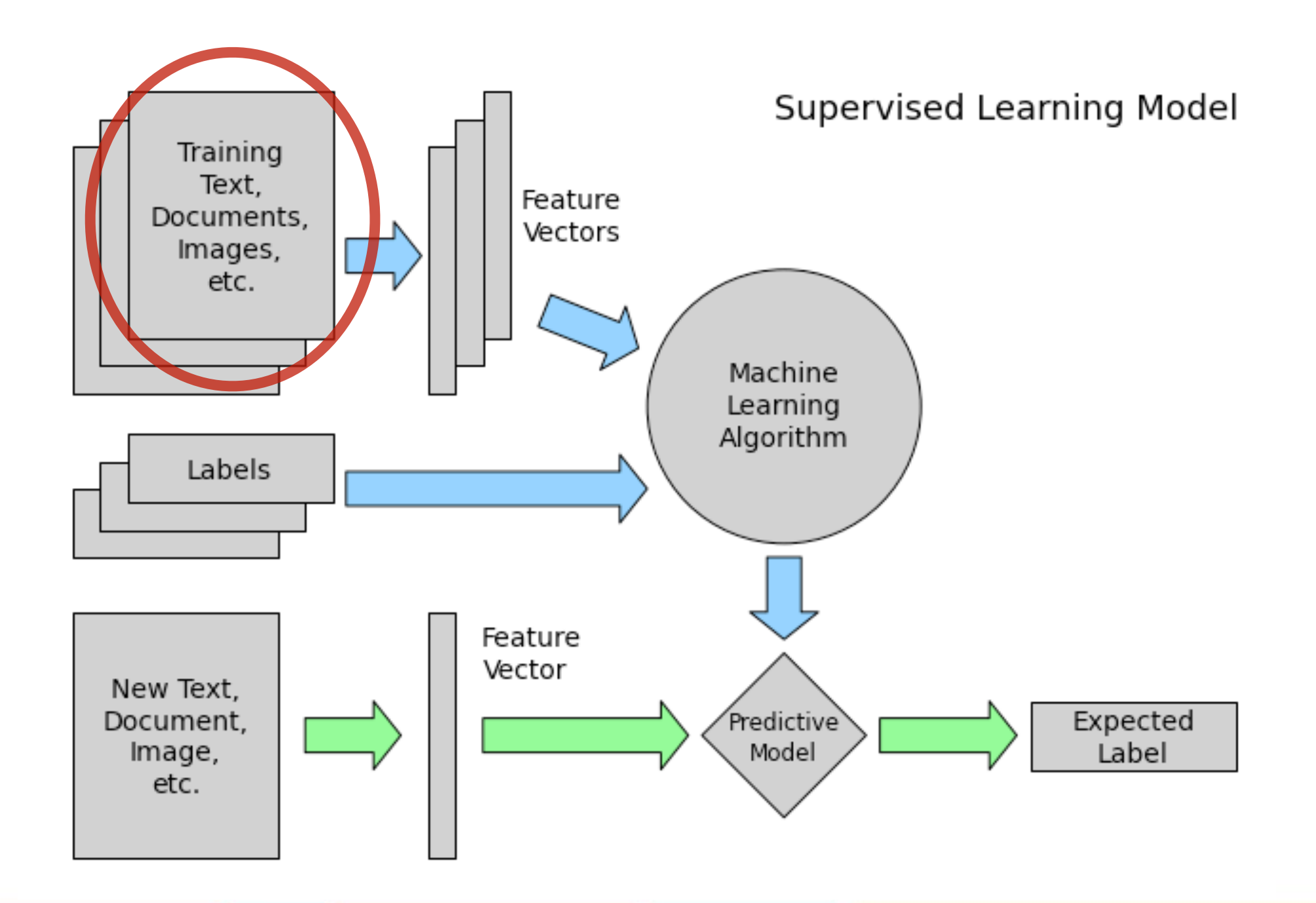

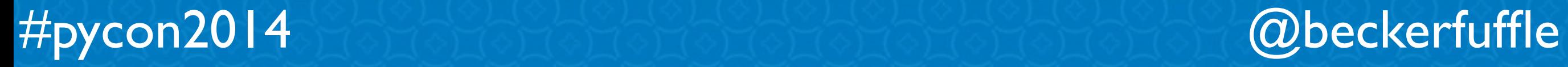

### **X\_train**

### for  $x$  in  $X$  train[:10]:  $print ' ''.join(unicode(x, 'utf8')[:70].split())$

Szöul Szöul (서울 특별시 Sŏul T'ŭkpyŏlsi, szoros átírásban: Szoul thukpjol Sean Connery Cecil B. DeMille Award (1996) | baftaawards Beste hov Nemecká demokratická republika Nemecká demokratická republika (NDR, h Plastic A plastic material is any of a wide range of synthetic or sem Phaistose ketas Phaistose ketas on põletatud savist ketas, mille leid Soustava SI Soustava SI (zkratka z francouzského Le Système Internati Баку Баку () је главни град Азербејџана. Налази се у јужном делу полу Gottlob Frege nume Friedrich Ludwig Gottlob Frege Belgrado Belgrado (Београд / Beograd em servo-croata ouça ) é a capi Cálculo infinitesimal El cálculo infinitesimal o cálculo de infinites

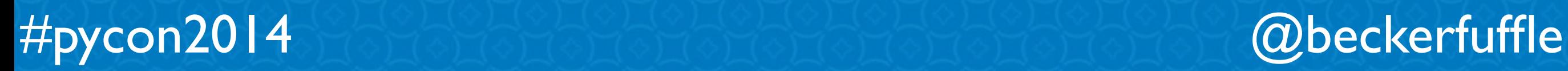

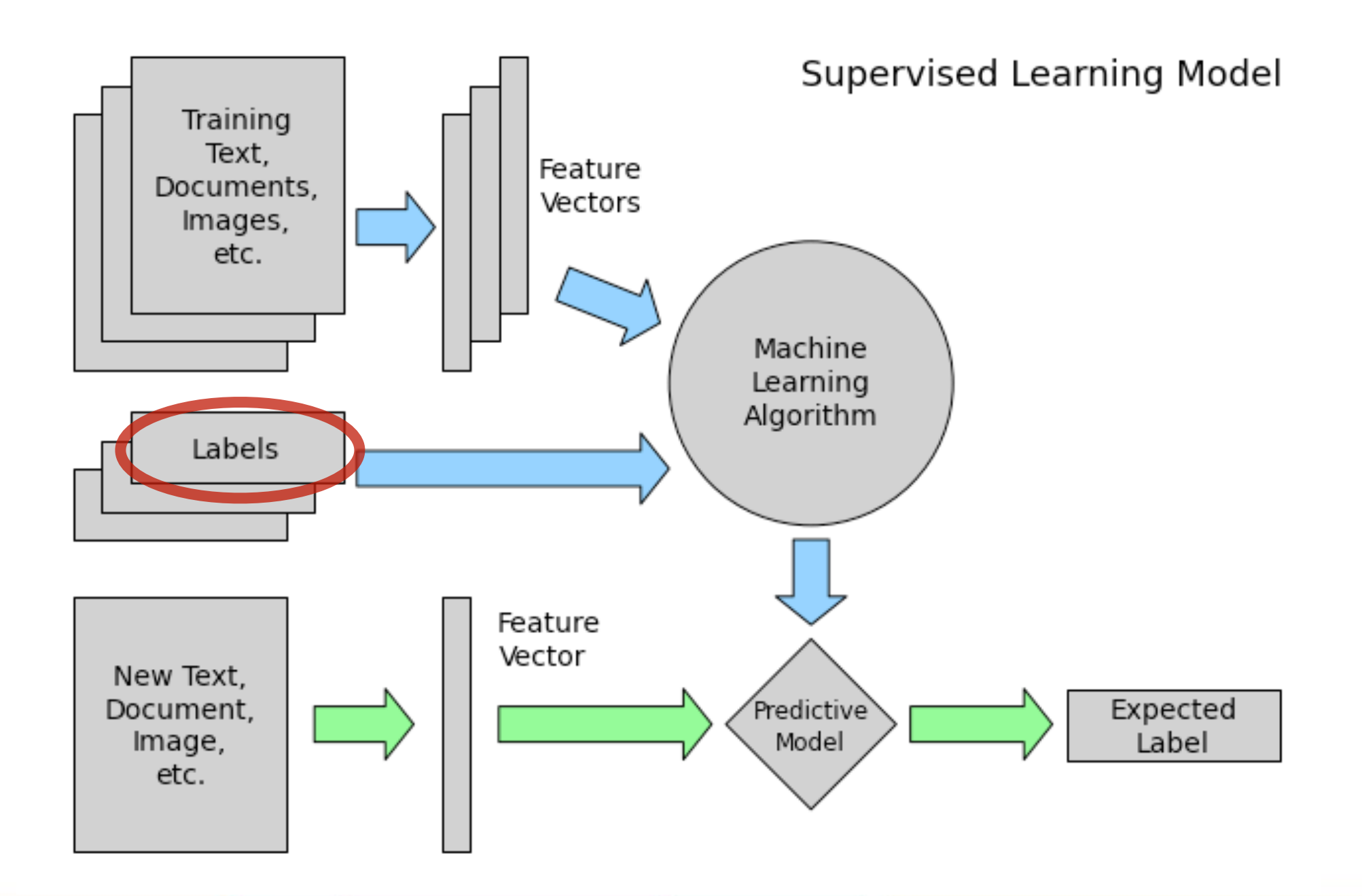

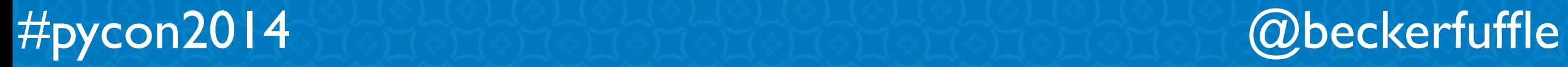

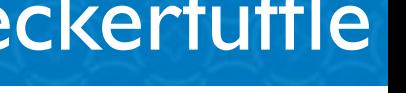

### **y\_train**

y

['uk', 'cs', 'ko', 'es', 'war', 'de', 'de', 'pl', 'ar', 'cs']

```
from sklearn.preprocessing import LabelEncoder
le = LabelEncoder()y train = le.fit transform(y)y train
```
 $array([35, 3, 21, ..., 8, 18, 30])$ 

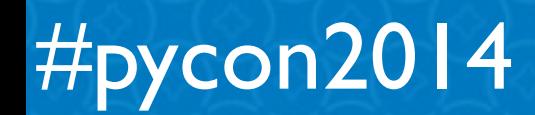

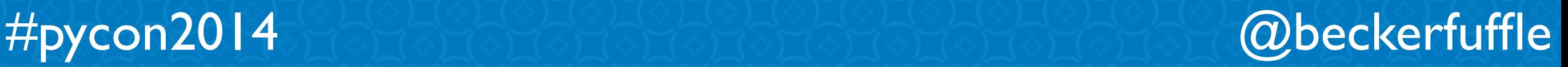

from sklearn.decomposition import RandomizedPCA

```
vect = TfidfVectorizer(analyzer='char', ngram range=(2, 3)pca = RandomizedPCA(n components=50, whiten=True)
clf = SVC()text c1f = Pipeline([('vect', vect),('pca', pca),('clf', clf),1)text c1f = text c1f.fit transform(X train, y train)
```
### #pycon2014 @beckerfuffle

vect = TfidfVectorizer(analyzer='char', ngram range= $(2, 3)$  $X1$  train = vect.fit transform(X train) X1 train.shape

 $(47221, 1048576)$ 

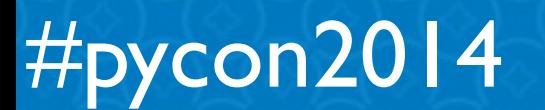

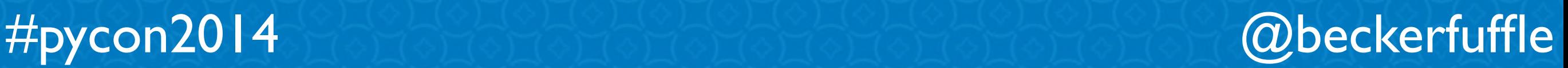

vect = TfidfVectorizer(analyzer='char', ngram range= $(2, 3)$  $X1$  train = vect.fit transform(X train) X1 train.shape

 $(47221, 1048576)$ 

```
pca = RandomizedPCA(n components=50, whiten=True)
X2 train = pca.fit transform(X1 train)
X2 train.shape
```
 $(47221, 50)$ 

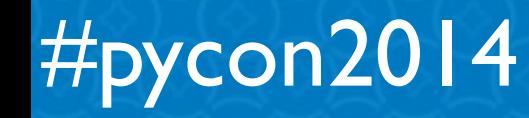

pca.explained\_variance\_ratio\_

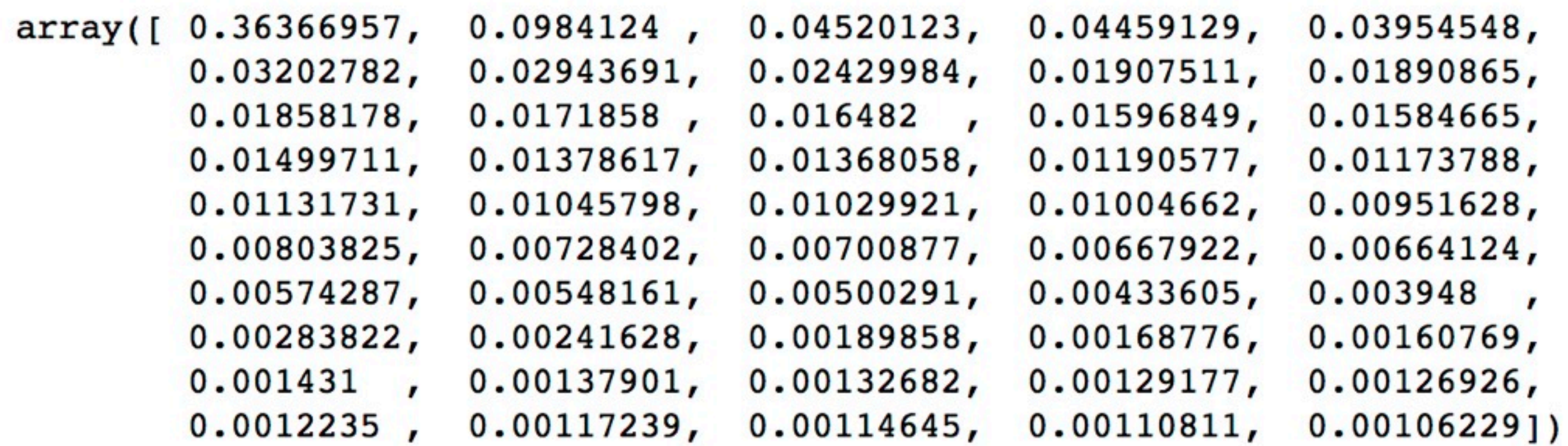

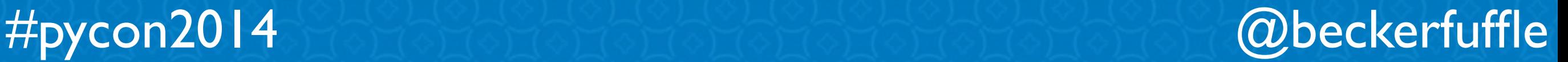

pca.explained\_variance\_ratio\_

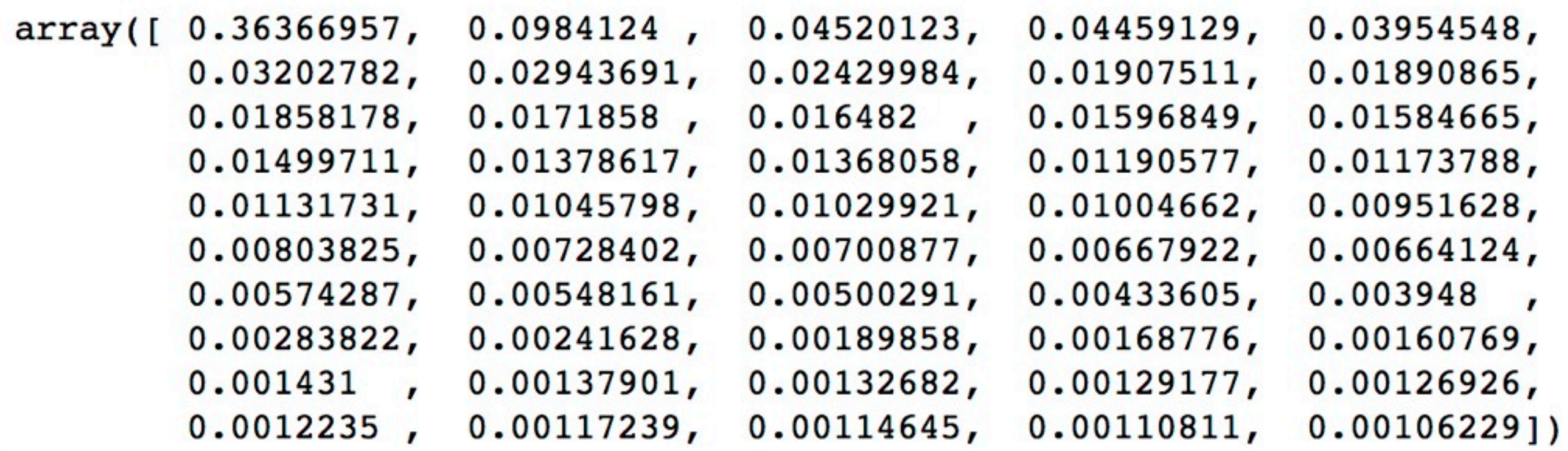

pca.explained\_variance\_ratio\_.sum()

0.99999999999999

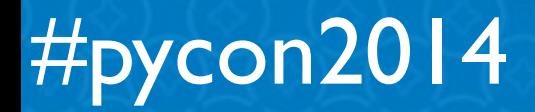

### **Don't Do What I Just Did!**

### sklearn.decomposition.TruncatedSVD

class sklearn.decomposition.TruncatedSVD(n\_components=2, algorithm='randomized', n\_iterations=5, random\_state=None, tol=0.0)

Dimensionality reduction using truncated SVD (aka LSA).

This transformer performs linear dimensionality reduction by means of truncated singular value decomposition (SVD). It is very similar to PCA, but operates on sample vectors directly, instead of on a covariance matrix. This means it can work with scipy.sparse matrices efficiently.

In particular, truncated SVD works on term count/tf-idf matrices as returned by the vectorizers in sklearn.feature\_extraction.text. In that context, it is known as latent semantic analysis (LSA).

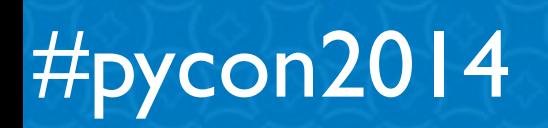

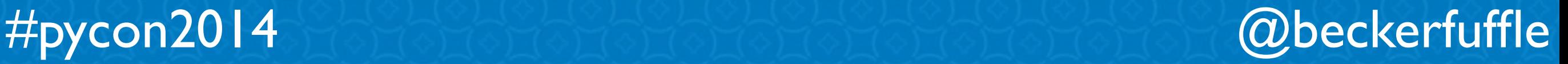
## Tuning

#### sklearn.svm.SVC

class sklearn.svm.SVC(C=1.0, kernel='rbf', degree=3, gamma=0.0, coef0=0.0, shrinking=True, probability=False, tol=0.001, cache\_size=200, class\_weight=None, verbose=False, max\_iter=-1, random\_state=None) [

C-Support Vector Classification.

The implementations is a based on libsym. The fit time complexity is more than quadratic with the number of samples which makes it hard to scale to dataset with more than a couple of 10000 samples.

The multiclass support is handled according to a one-vs-one scheme.

For details on the precise mathematical formulation of the provided kernel functions and how gamma, coef0 and degree affect each, see the corresponding section in the narrative documentation: Kernel functions.

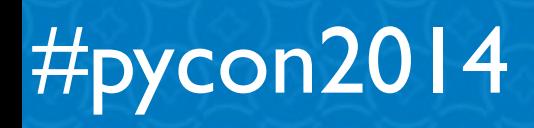

### **RandomizedSearchCV**

from sklearn.grid search import RandomizedSearchCV from scipy.stats import uniform as sp uniform

```
c1f = SVC()param dist = \{'C': sp uniform(1, 4),
    'kernel': [ 'linear', 'rbf'],
ł
random search = RandomizedSearchCV(clf, param distributions=param dist, n jobs=9)
random_search.fit(X_trans, y_train)
```
#pycon2014 @beckerfuffle

### **RandomizedSearchCV**

random search.best score

0.96647677939899623

random search.best params

 $\{ 'C': 3.3357996909950347, 'kernel': 'rbf' \}$ 

# **Distributing The Model**

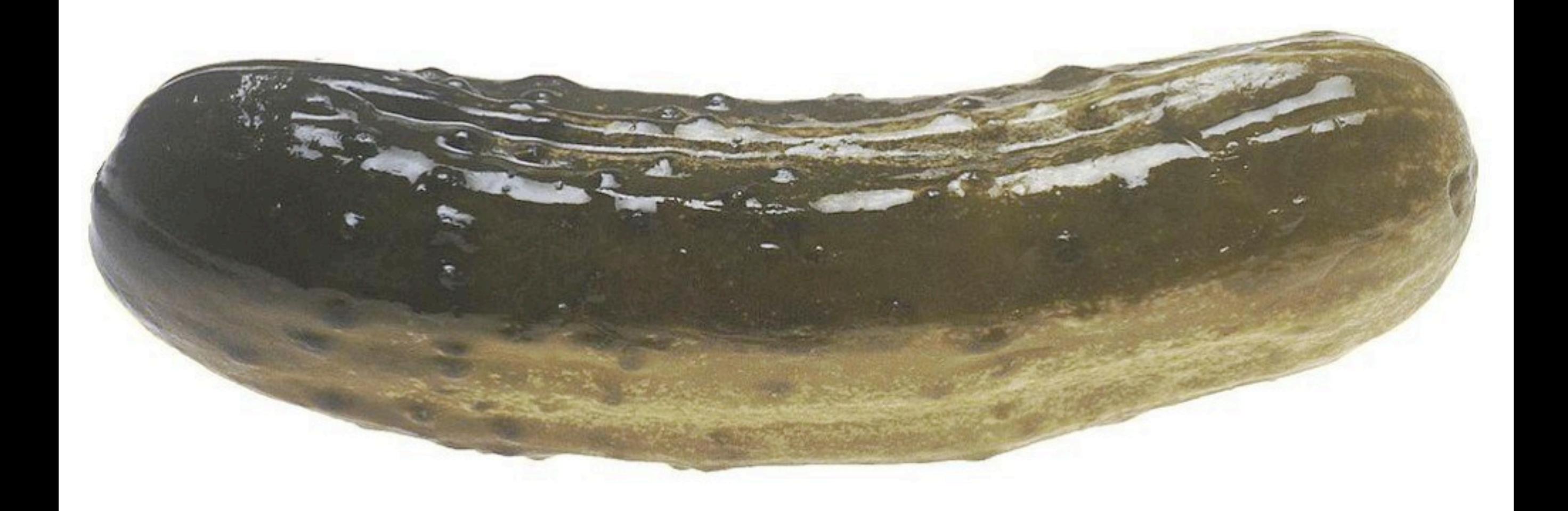

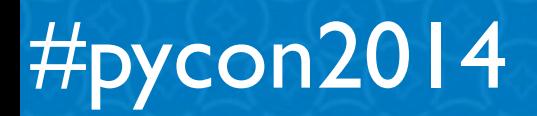

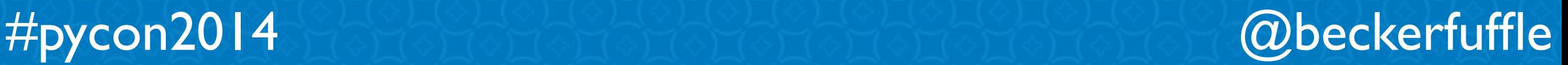

### **Data Input**

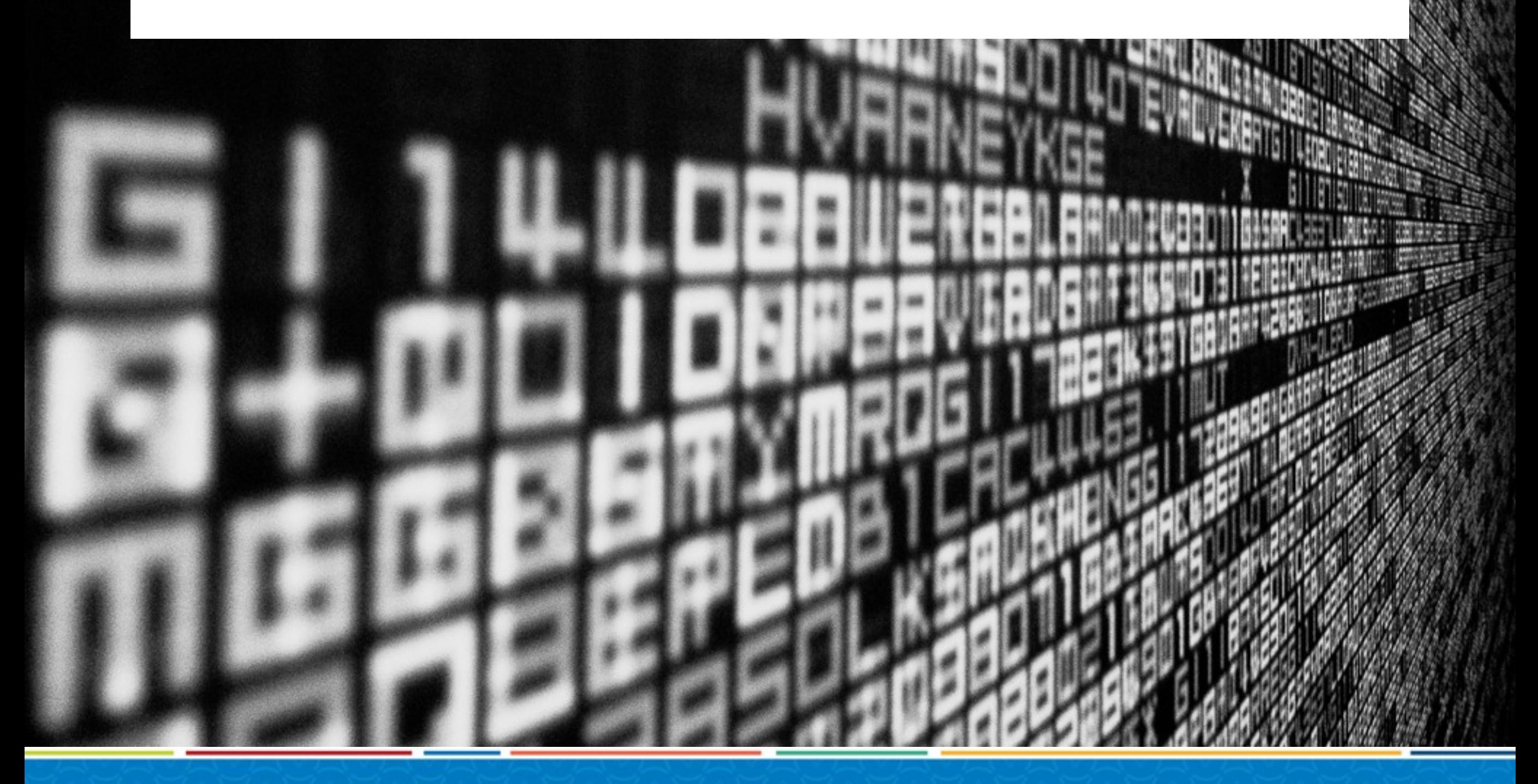

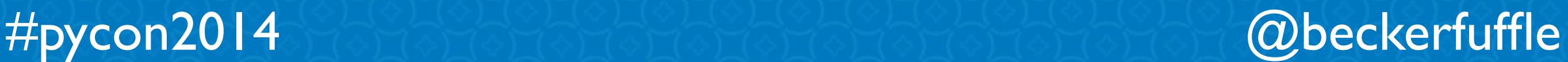

### The Client

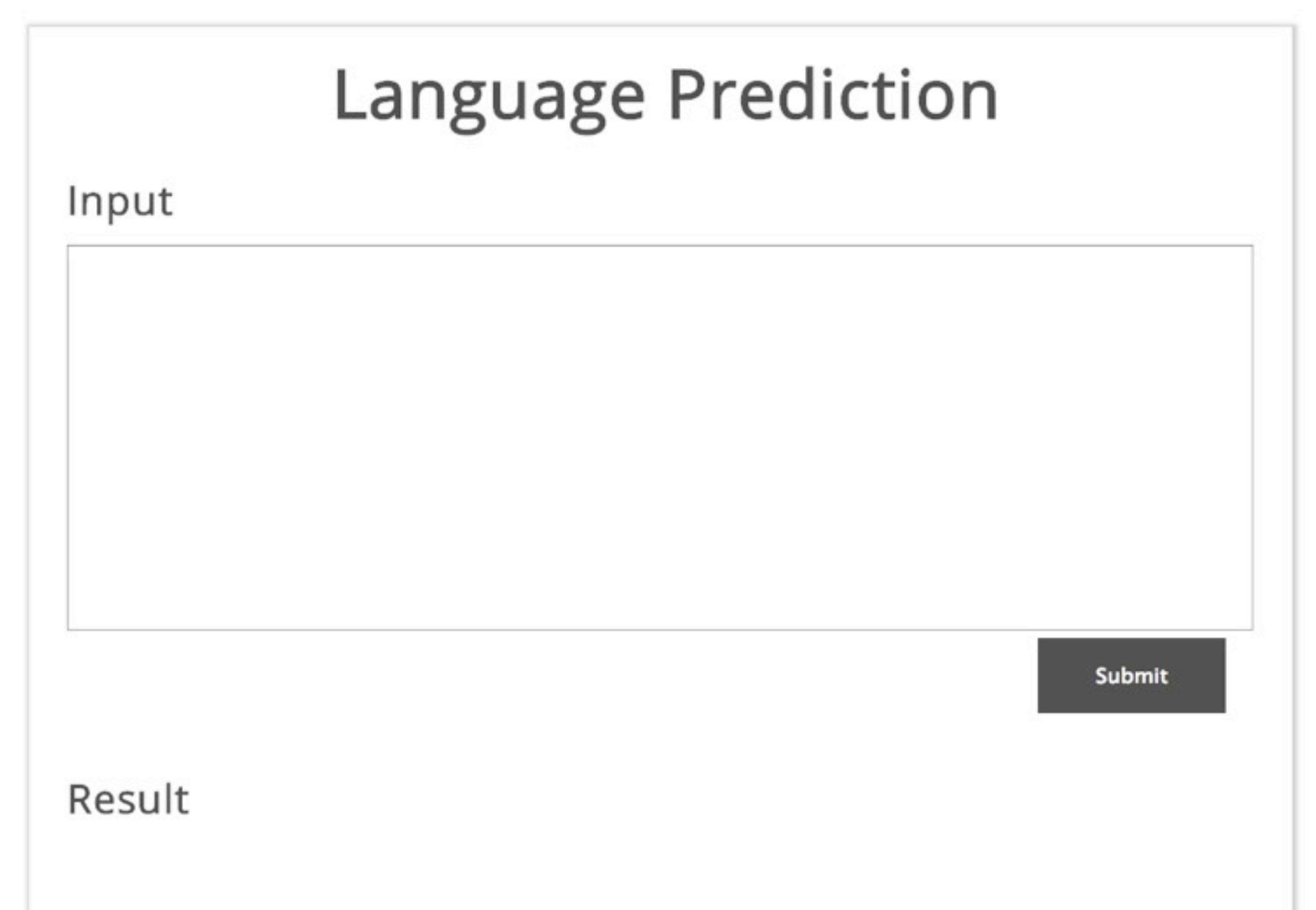

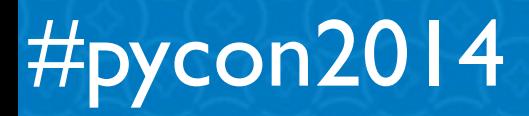

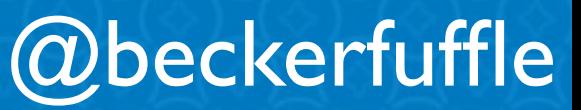

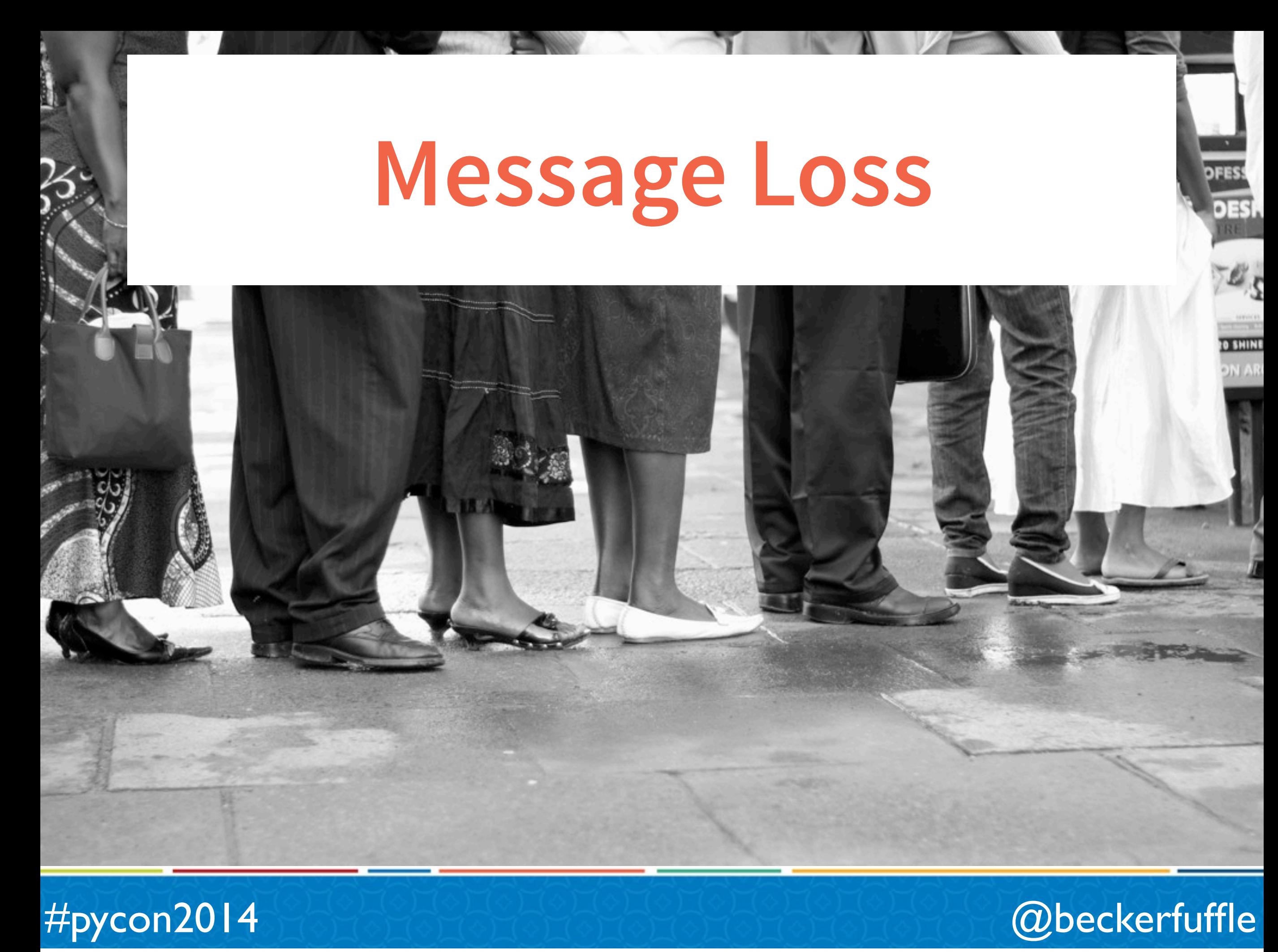

### **Enter RabbitMQ**

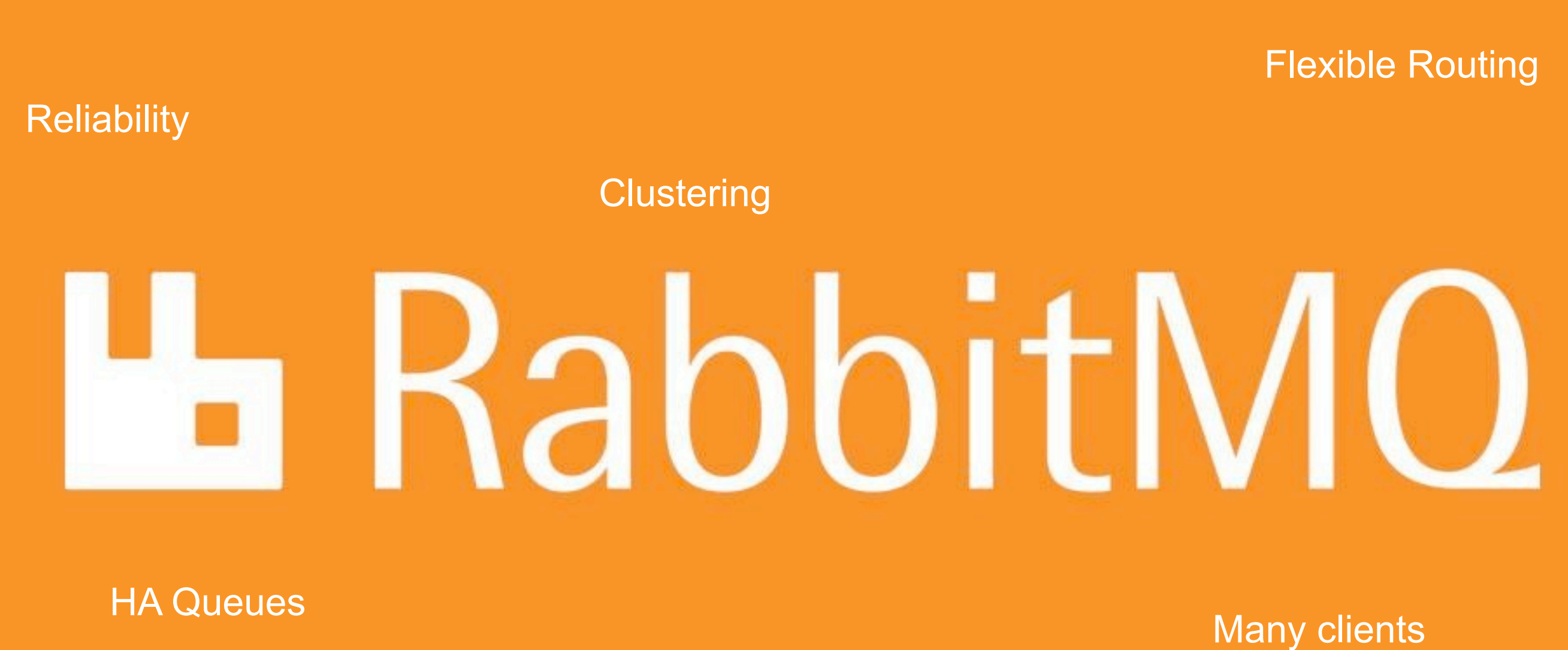

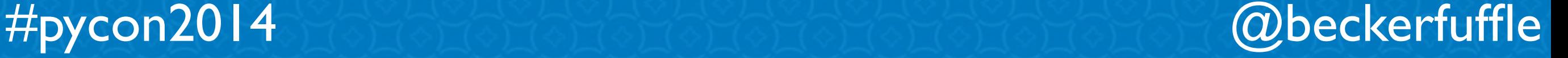

### **Enter RabbitMQ**

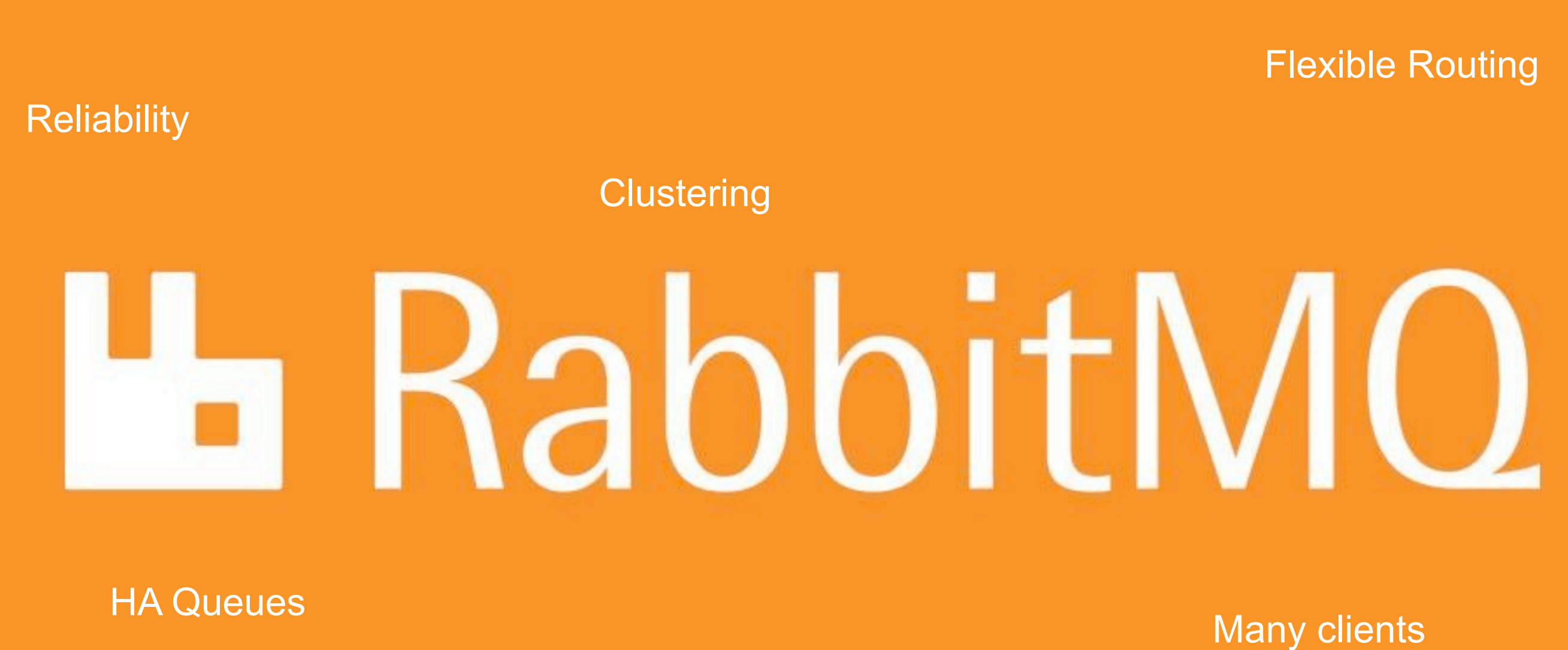

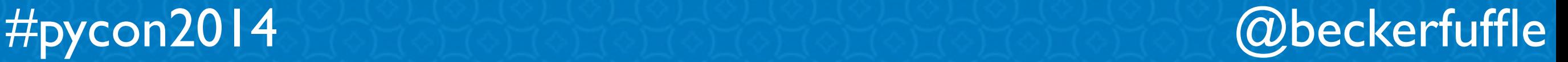

#### **谷** pika

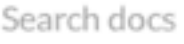

**Introduction to Pika** 

**Core Class and Module Documentation** 

#### **Usage Examples**

**Using URLParameters** 

Connecting to RabbitMQ with Callback-Passing Style

Using the Blocking Connection to get a message from RabbitMQ

Using the Blocking Connection to consume messages from RabbitMQ

Using the BlockingChannel.consume generator to consume messages

Comparing Message Publishing with **BlockingConnection and SelectConnection** 

Using Delivery Confirmations with the BlockingConnection

Ensuring message delivery with the mandatory flag

Asynchronous consumer example

Asynchronous publisher example

**Twisted Consumer Example** 

**Tornado Consumer** 

**Frequently Asked Questions** 

Docs » Usage Examples » Using the Blocking Connection to consume messages from RabbitMQ

**O** Edit on GitHub

#### **Using the Blocking Connection to consume** messages from RabbitMQ

The BlockingChannel.basic\_consume method assign a callback method to be called every time that RabbitMQ delivers messages to your consuming application.

When pika calls your method, it will pass in the channel, a pika.spec.Basic.Deliver object with the delivery tag, the redelivered flag, the routing key that was used to put the message in the queue, and the exchange the message was published to. The third argument will be a pika.spec.BasicProperties object and the last will be the message body.

Example of consuming messages and acknowledging them:

import pika

def on\_message(channel, method\_frame, header\_frame, body): print method\_frame.delivery\_tag print body print channel.basic\_ack(delivery\_tag=method\_frame.delivery\_tag)

 $connection = pika.BlockingConnection()$  $channel = connection.channel()$ channel.basic\_consume(on\_message, 'test') try: channel.start\_consuming() except KeyboardInterrupt: channel.stop\_consuming()

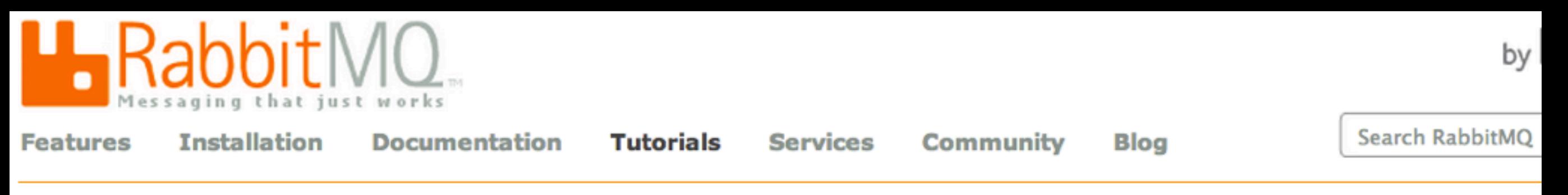

These tutorials cover the basics of creating messaging applications using RabbitMQ. You need to have the RabbitMQ server installed t the tutorials - please see the installation guide.

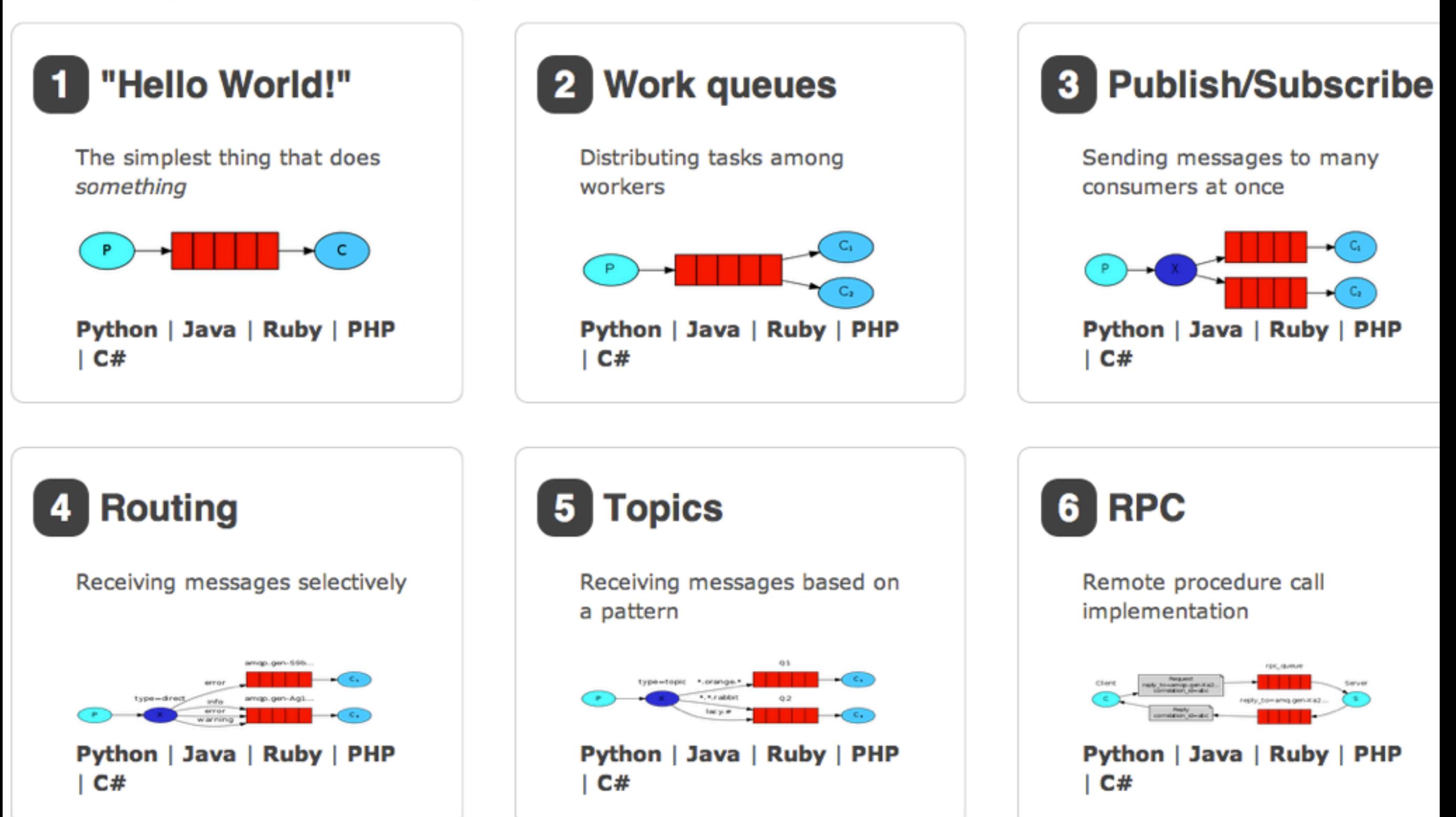

# **RabbitMQ** IN DEPTH

Gavin M. Roy

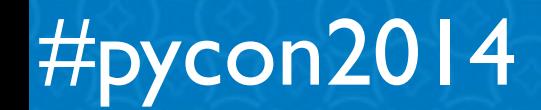

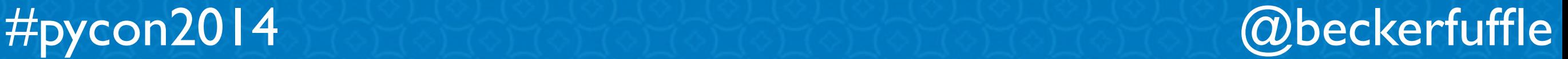

## **All the things!**

### **& Apache Kafka**

A high-throughput distributed messaging syster

#### Storm

Distributed and fault-tolerant realtime computation

#### beanstalkd

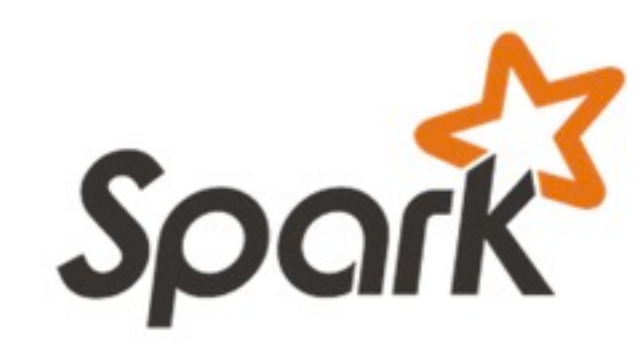

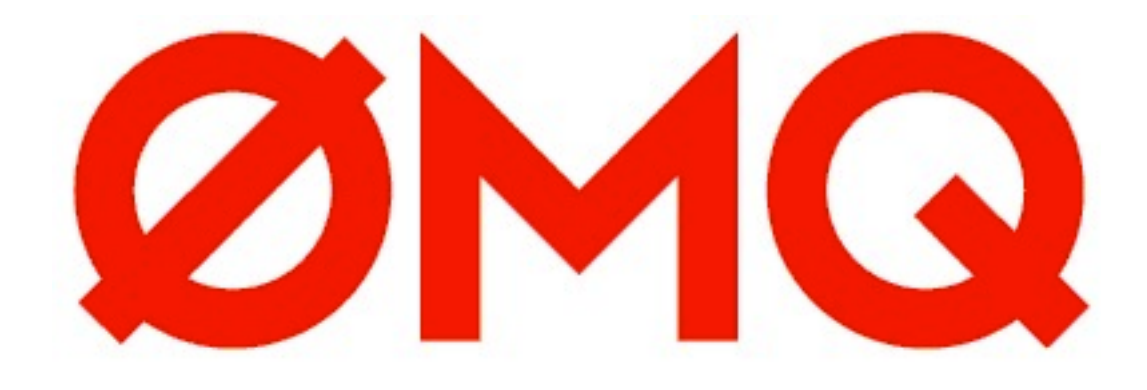

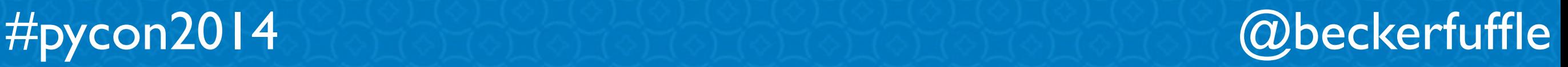

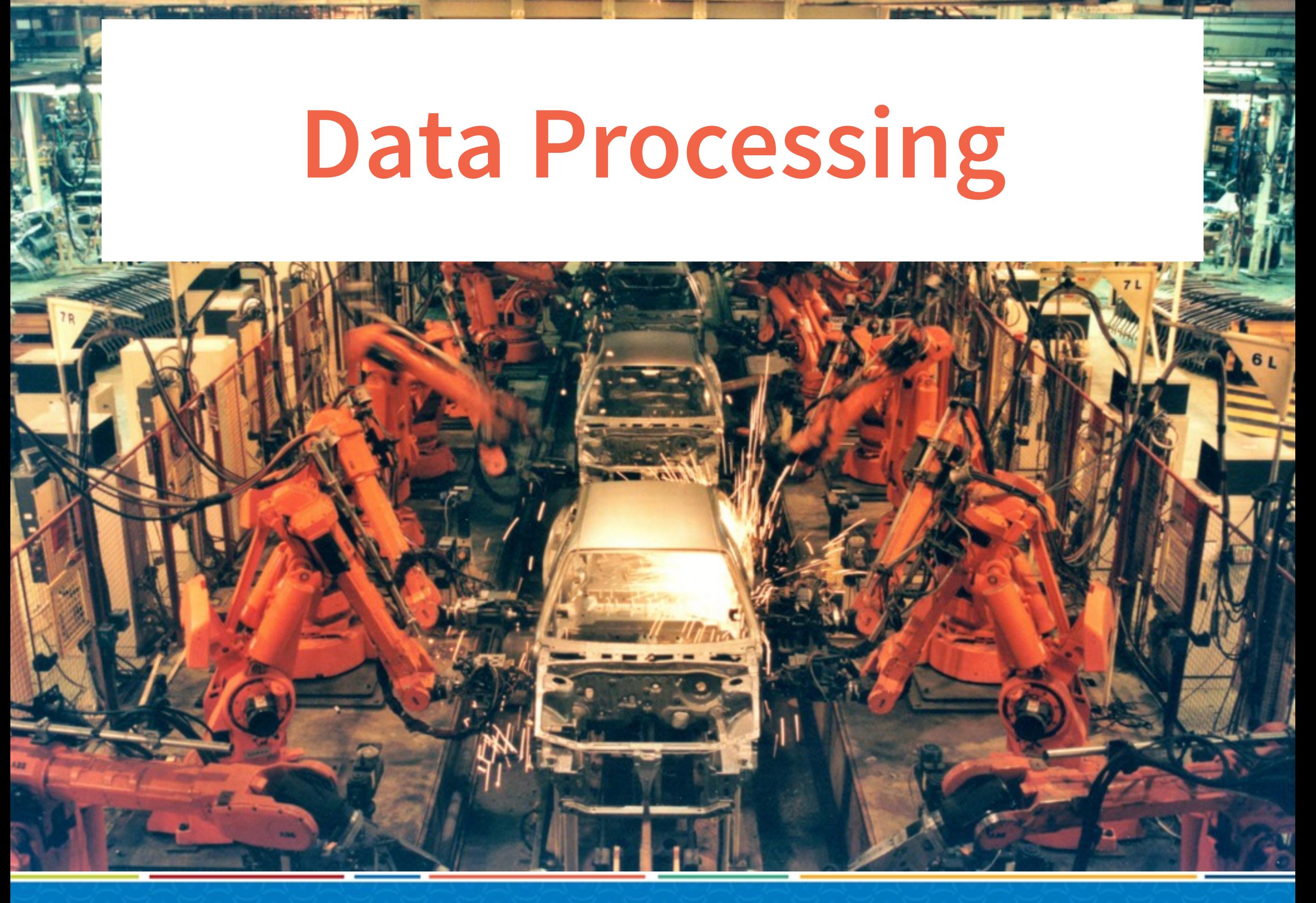

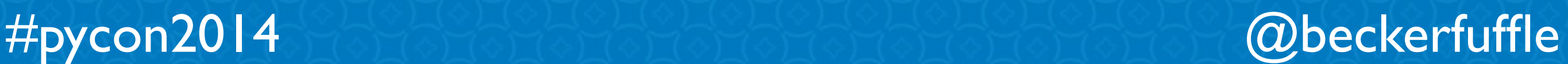

```
class LanguagePredictorWorker(object):
    classifier, label encoder = load pickled files(clf)
    def init (self):
        subscribe to queue()
        self.language coll = get db collection()
    def process_event(self, body, message):
        text = body['text']id = body['id']language = self.predict_language_for_text(text)
        result = self.language coll.update({' id': ObjectId( id), 'text input': text},
            {'$set': {'language': language}},
        message.ack()def predict language for text(self, text):
        lang vector = self.classifier.predict([text])
        lang labels = self.label encoder.inverse transform(lang vector)
        return lang labels[0]
worker = LanguagePredictorWorker()worker.main()
```
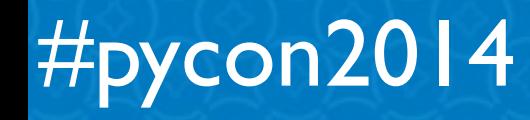

```
class LanguagePredictorWorker(object):
```

```
classifier, label_encoder = load pickled files(clf)
    def init (self):
        subscribe to queue()
        self.language coll = get db collection()
    def process event(self, body, message):
        text = body['text']id = body['id']language = self.predict_language_for_text(text)
        result = self.language coll.update({' id': ObjectId( id), 'text input': text},
            {'$set': {'language': language}},
        message.ack()def predict language for text(self, text):
        lang vector = self.classifier.predict([text])
        lang labels = self.label encoder.inverse transform(lang vector)
        return lang labels[0]
worker = LanguagePredictorWorker()worker.main()
```
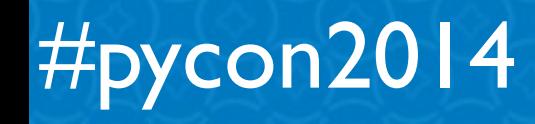

```
class LanguagePredictorWorker(object):
   classifier, label encoder = load pickled files(clf)
    def init (self):
        subscribe to queue()
        self.language coll = get db collection()
    def process event(self, body, message):
        text = body['text']id = body['id']language = self.predict_language_for_text(text)
        result = self.language coll.update({' id': ObjectId( id), 'text input': text},
            {'$set': {'language': language}},
        message.ack()def predict language for text(self, text):
        lang vector = self.classifier.predict([text])
        lang labels = self.label encoder.inverse transform(lang vector)
        return lang labels[0]
worker = LanguagePredictorWorker()
```

```
worker.main()
```
#pycon2014

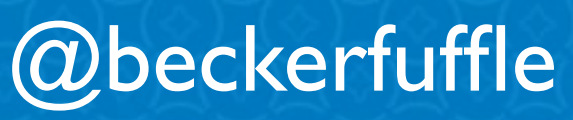

```
class LanguagePredictorWorker(object):
    classifier, label encoder = load pickled files(clf)
    def init (self):
        subscribe to queue()
        self.language coll = get db collection()
    def process event(self, body, message):
        text = body['text']id = body['id']language = self.predict_language_for_text(text)
        result = self.language_coll.update(
            {' id': ObjectId( id), 'text input': text},
            {'$set': {'language': language}},
        message.ack()def predict language for text(self, text):
        lang vector = self.classifier.predict([text])
        lang labels = self.label encoder.inverse transform(lang vector)
        return lang labels[0]
worker = LanguagePredictorWorker()worker.main()
```
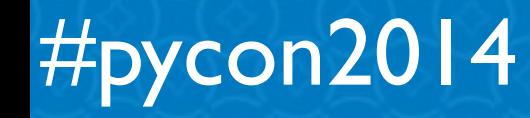

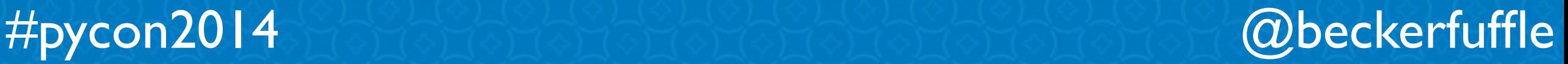

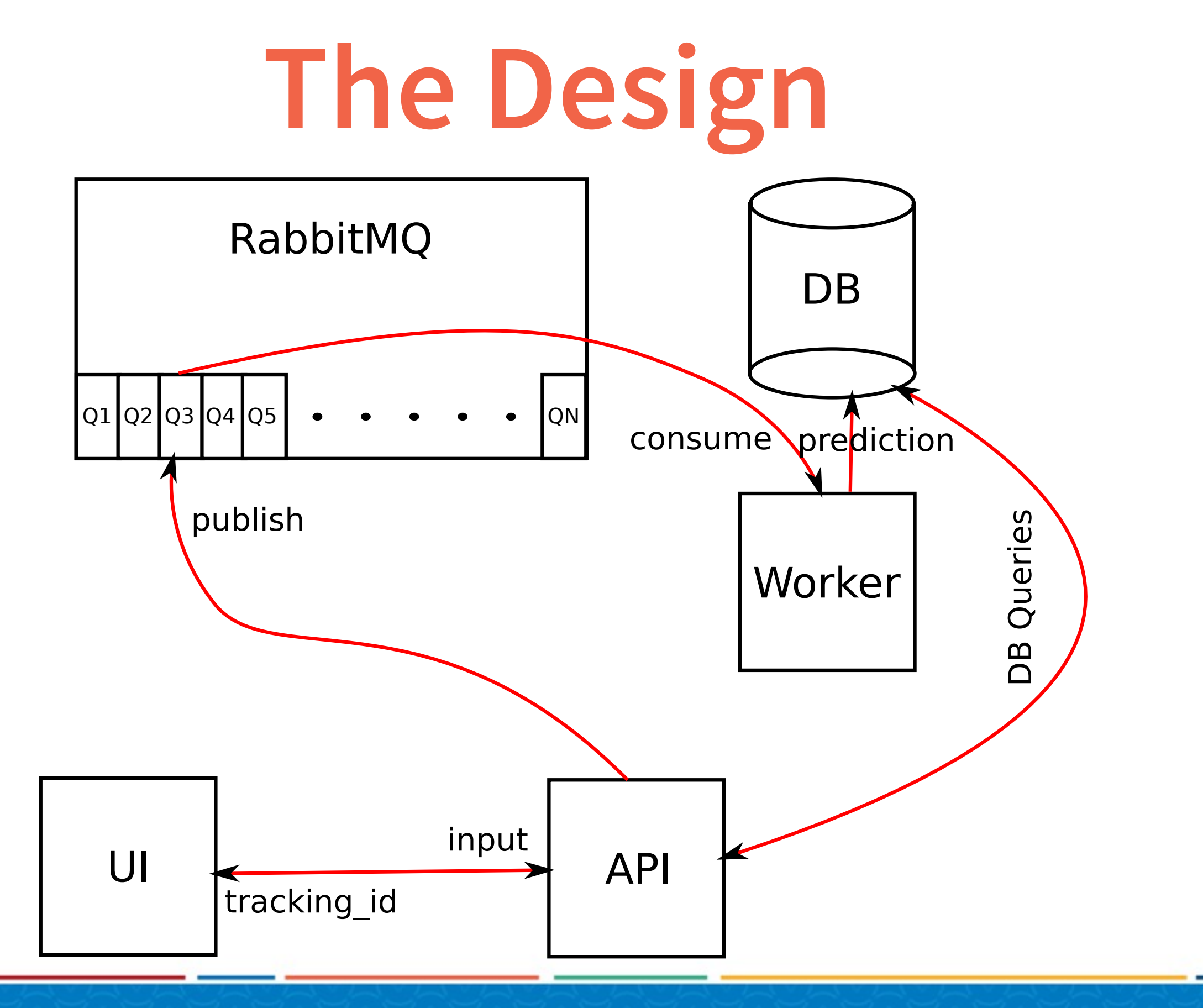

#pycon2014 @beckerfuffle

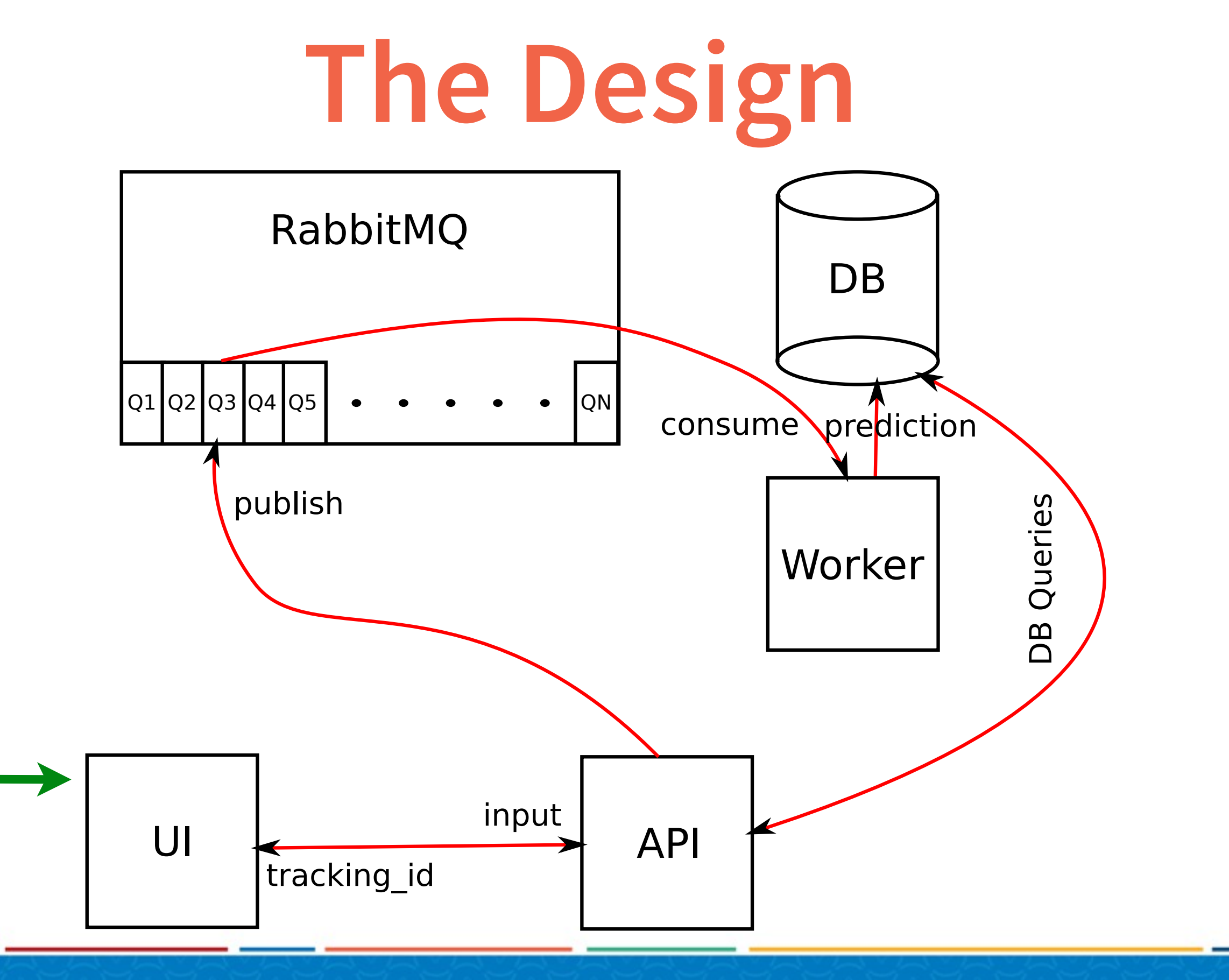

#pycon2014 @beckerfuffle

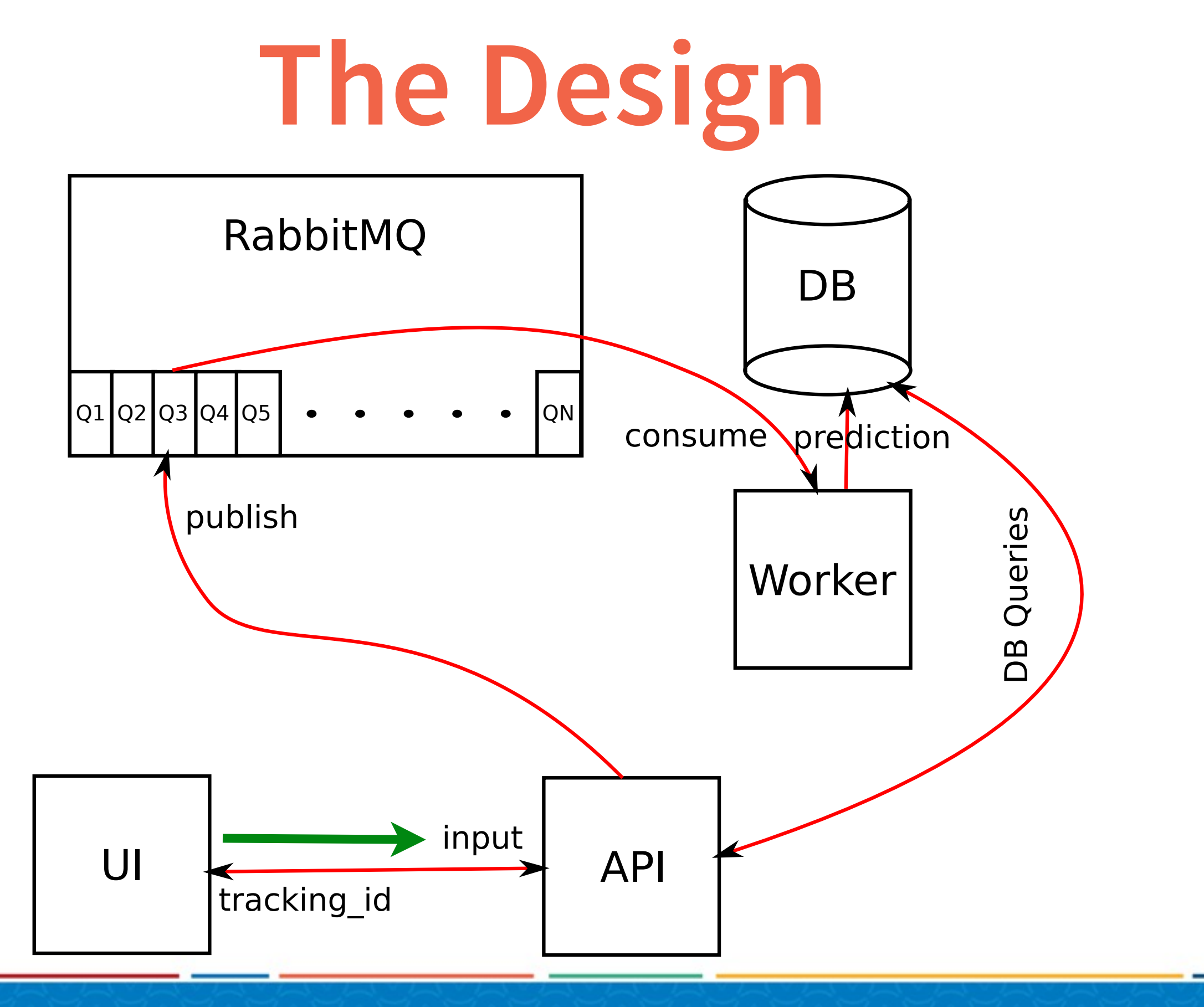

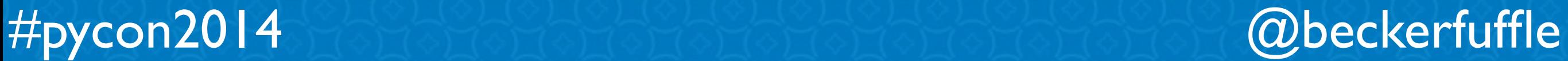

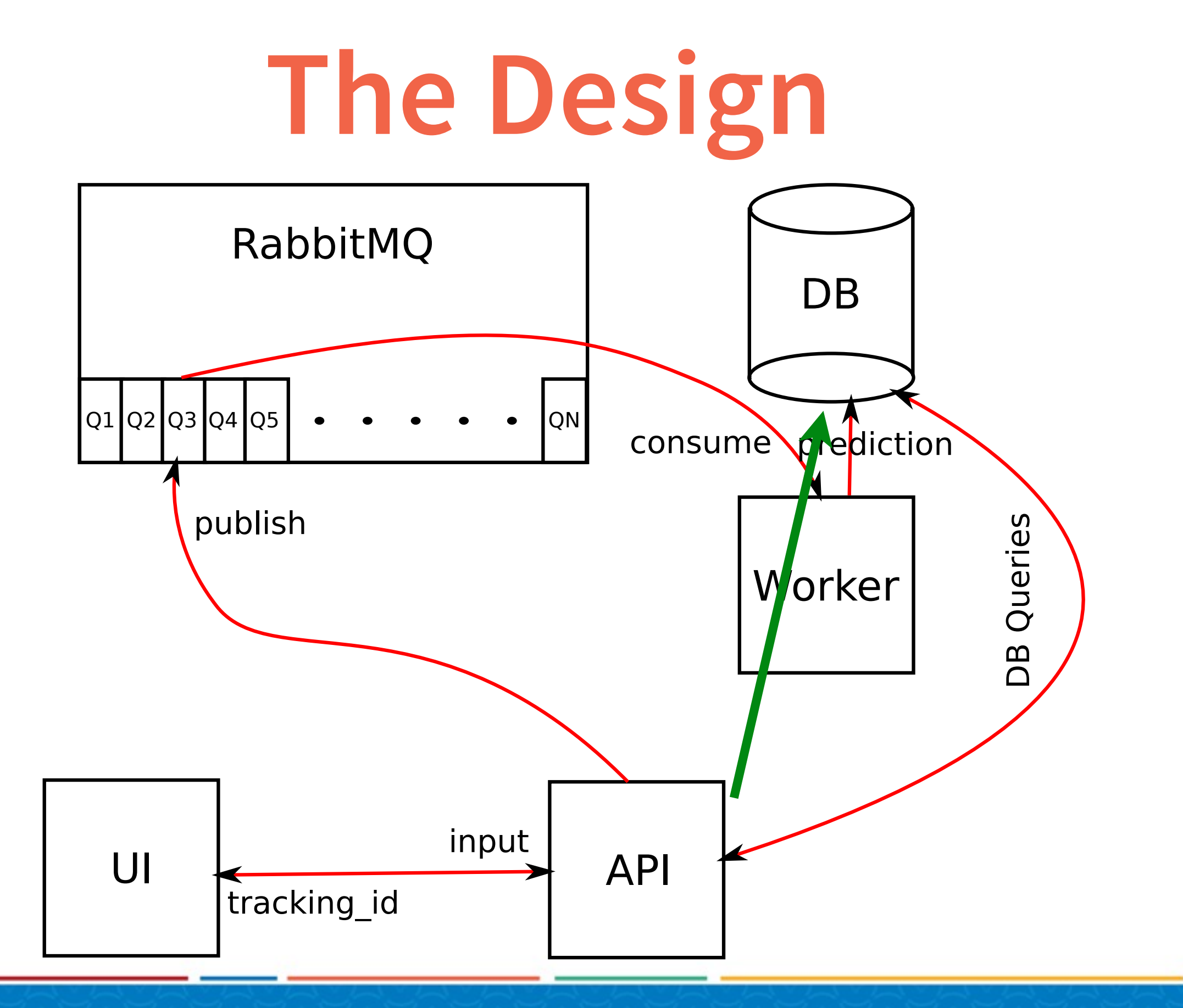

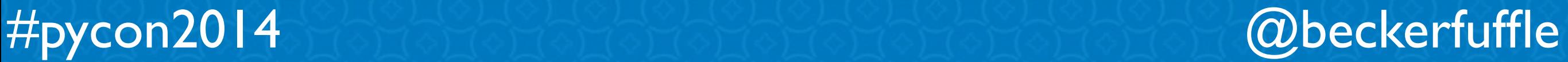

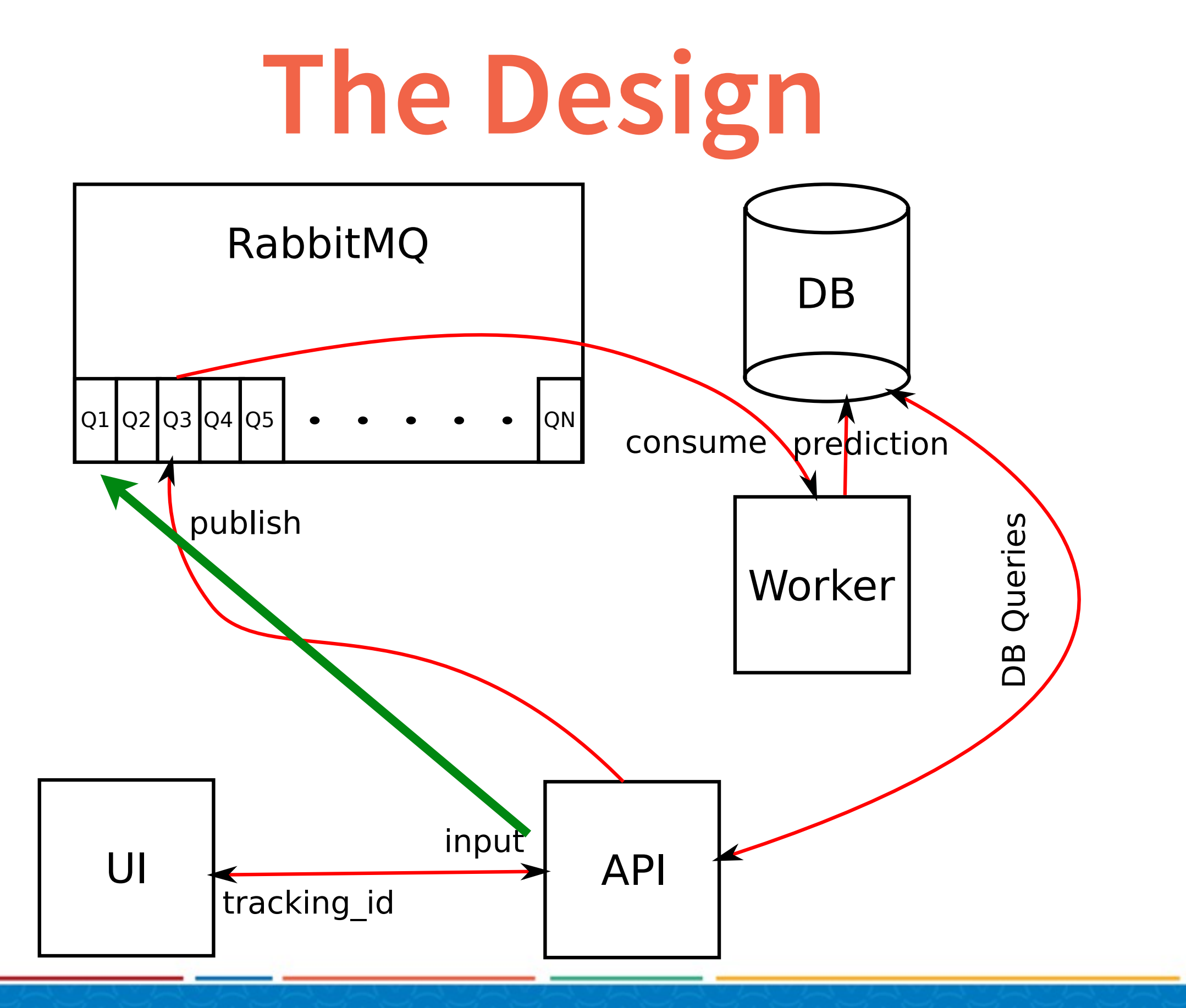

#pycon2014

@beckerfuffle

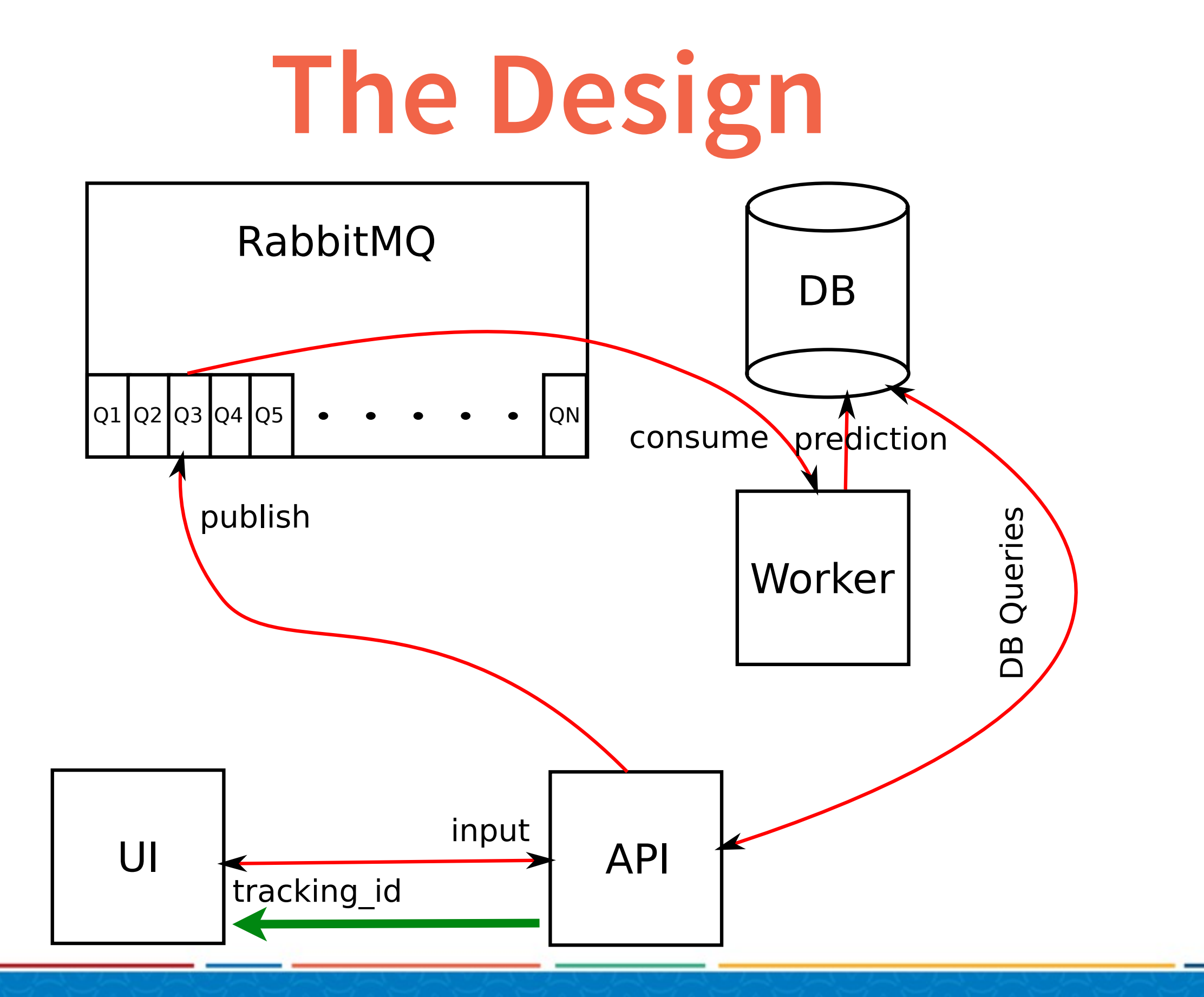

#pycon2014 @beckerfuffle

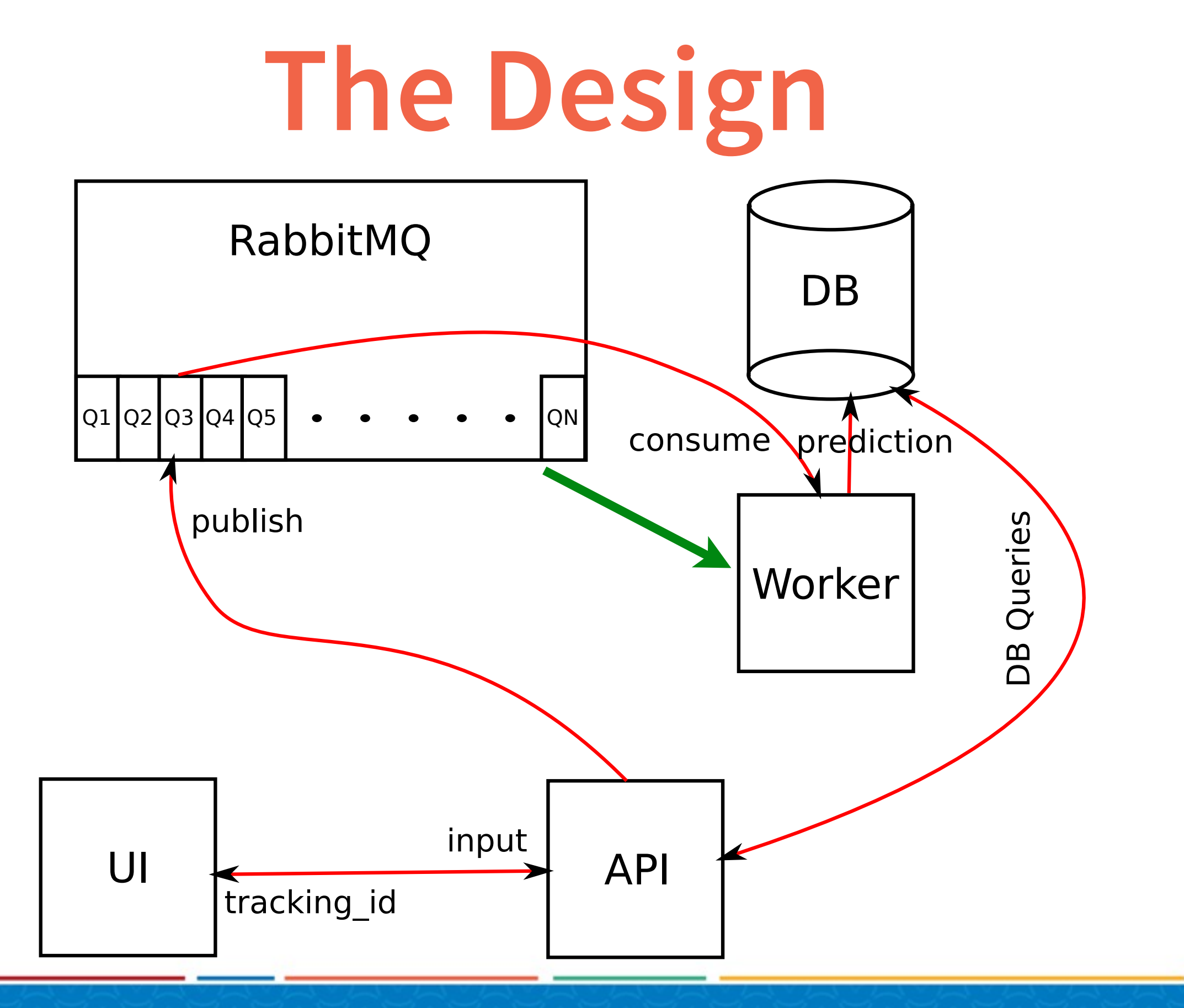

#pycon2014

#### @beckerfuffle

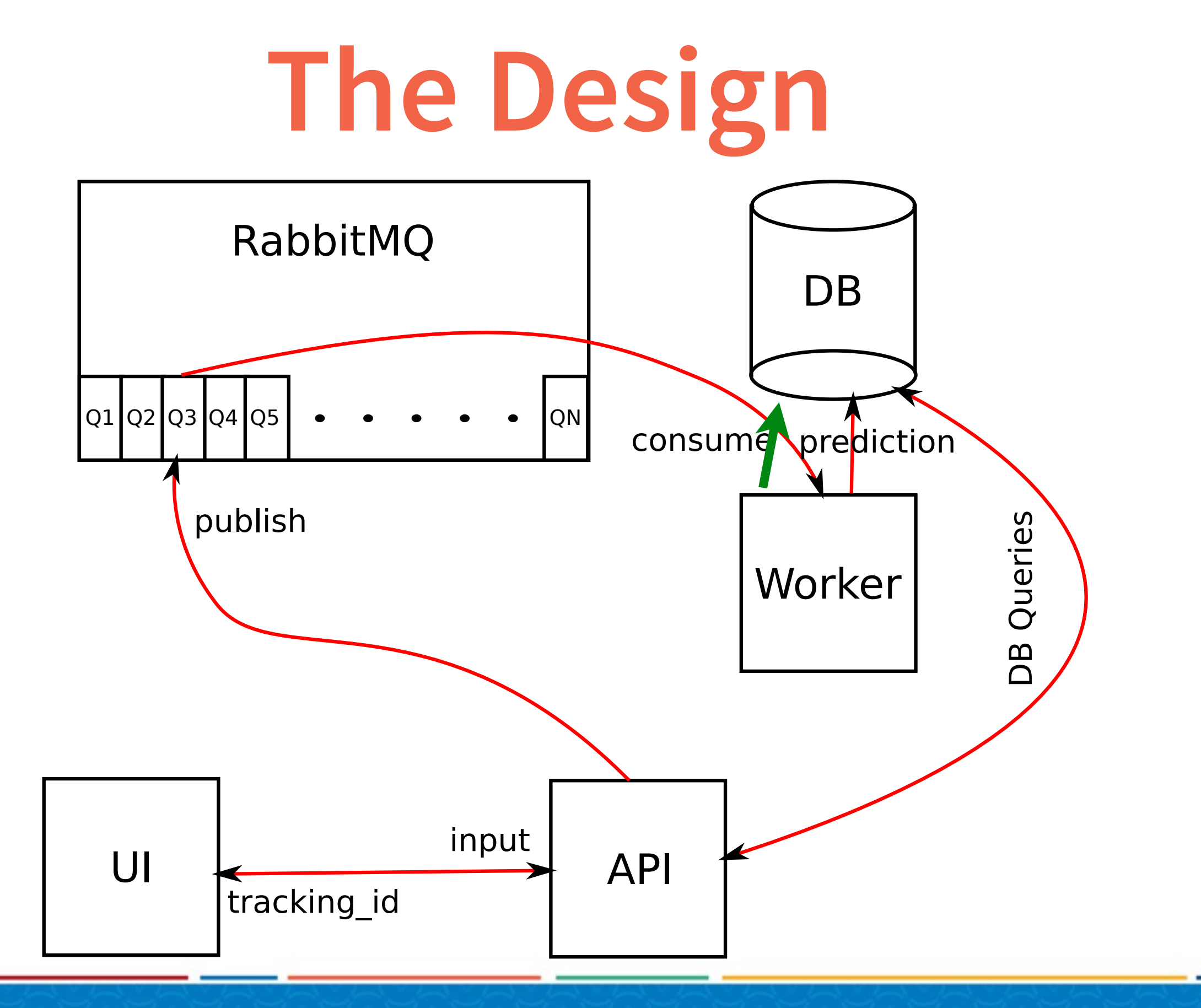

#pycon2014 @beckerfuffle

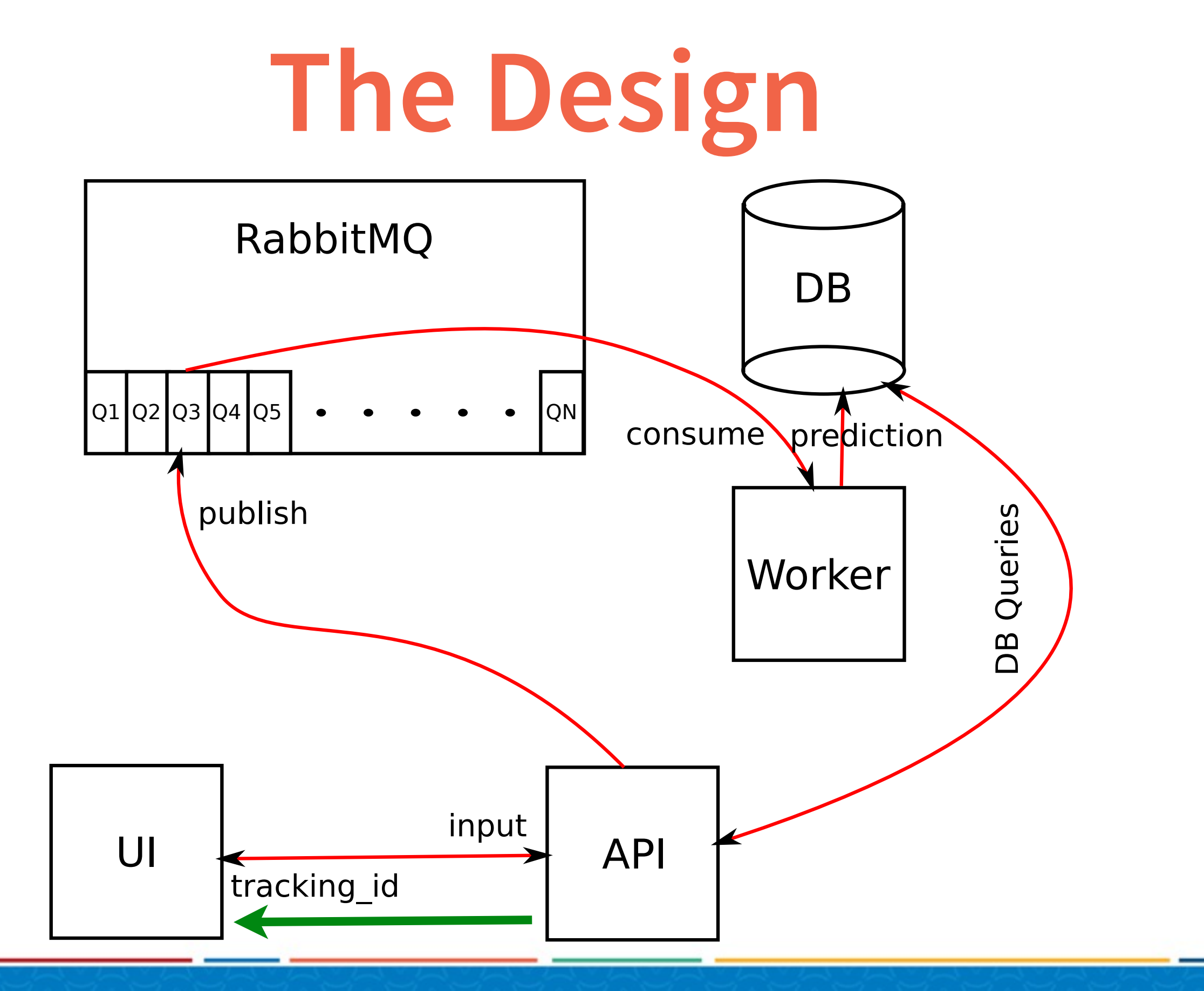

#pycon2014 @beckerfuffle

#### Demo Time!

#### **Language Prediction**

#### Input

Adolf II av Holstein

Adolf II av Holstein, född 1128, död 6 juli 1164 (stupad vid Verchen i Demmin), begravd i Minden, var greve av Holstein 1131–1164. Son till greve Adolf I av Holstein (död 1131) och Hildewa. Biografi[redigera]

Adolf II efterträdde fadern i Schauenburg och Holstein-Wagrien. I flera år låg dock Wagrien under kontroll av Pribislaw av Mecklenburg. I tyska tronkriget stod Adolf på welfisk sida, och han var 1138– 1142 förjagad av Albrekt Björnen då Adolf vägrade erkänna denne som sachsisk hertig. Som ny greve i Holstein och Stormarn insatte Albrekt då Heinrich von Badwide, men denne kunde Adolf senare driva ut med welfisk hjälp. 1143 återfick Adolf av Henrik Lejonet sitt tidigare grevskap mot en stor summa pengar, och detta år förenades landskapet Wagrien slutgiltigt med Holstein. Adolf grundade 1134 Segeberg vars borg senare brändes ned av den av Adolf på flykt fördrivne Heinrich

von Badwide. Borgen återuppbyggdes och blev Adolfs viktigaste stödjepunkt. 1143 grundade Adolf även Alt-Lübeck som förstördes 1147 av furst Niklot av obotriterna. Området överlämnades slutligen till Henrik Lejonet vilken 1158 nygrundade Lübeck.

**Submit** 

#### Result

#pycon2014

Swedish Svenska

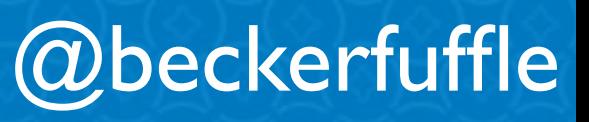

## **Scaling**

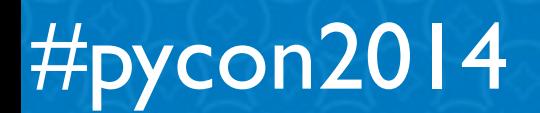

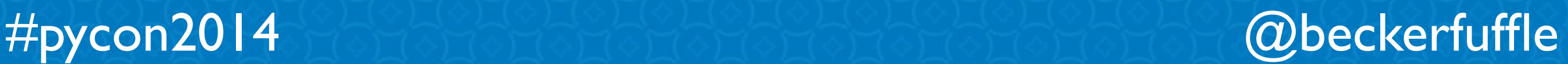

#### **Realtime vs Batch**

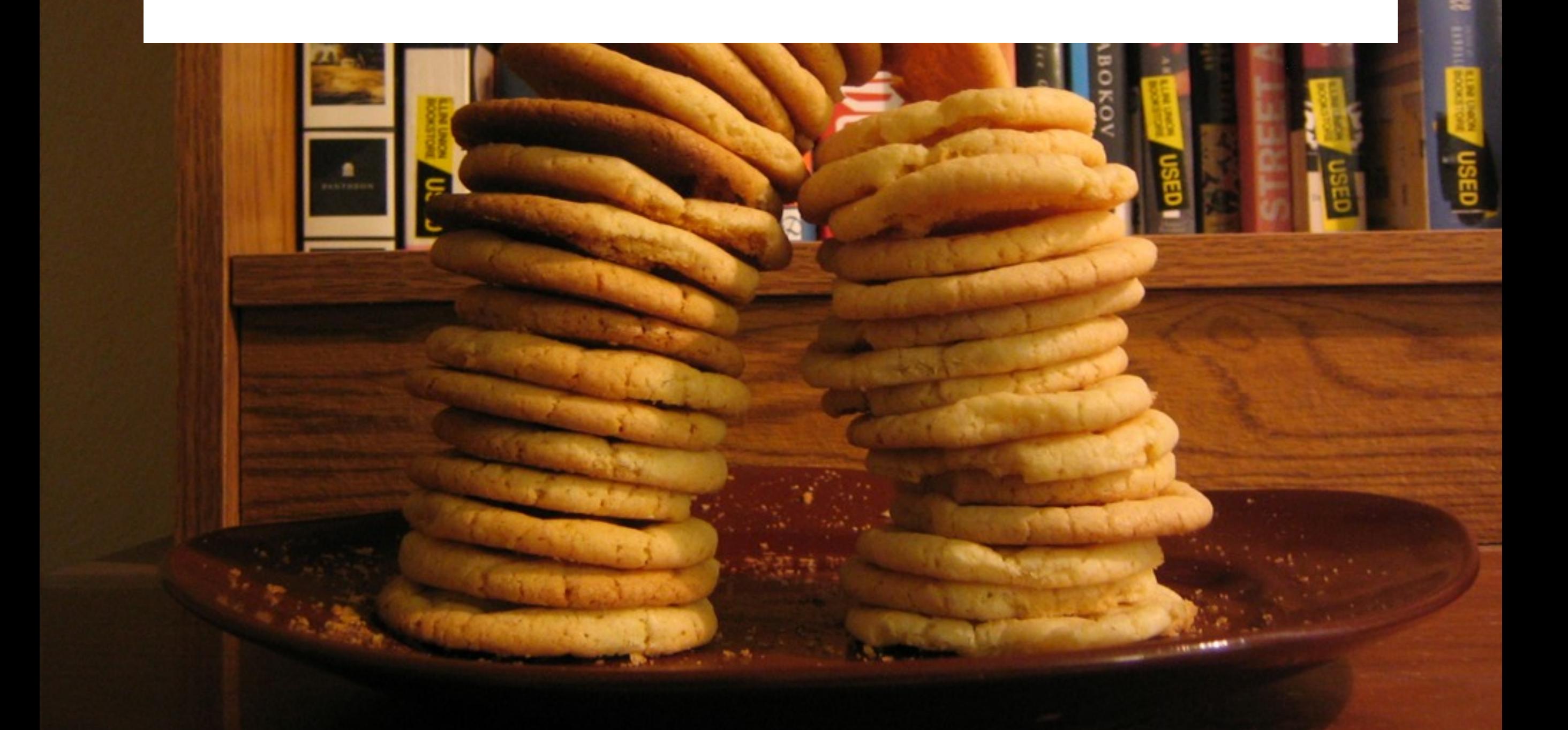

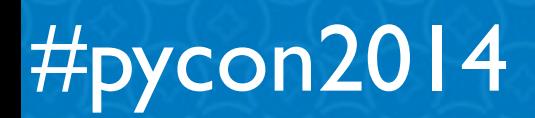

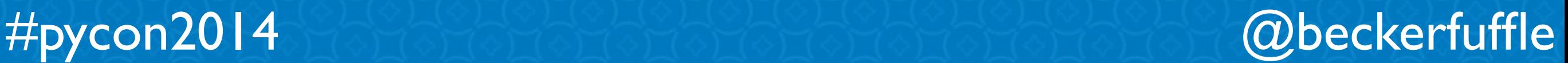

### **Monitoring**

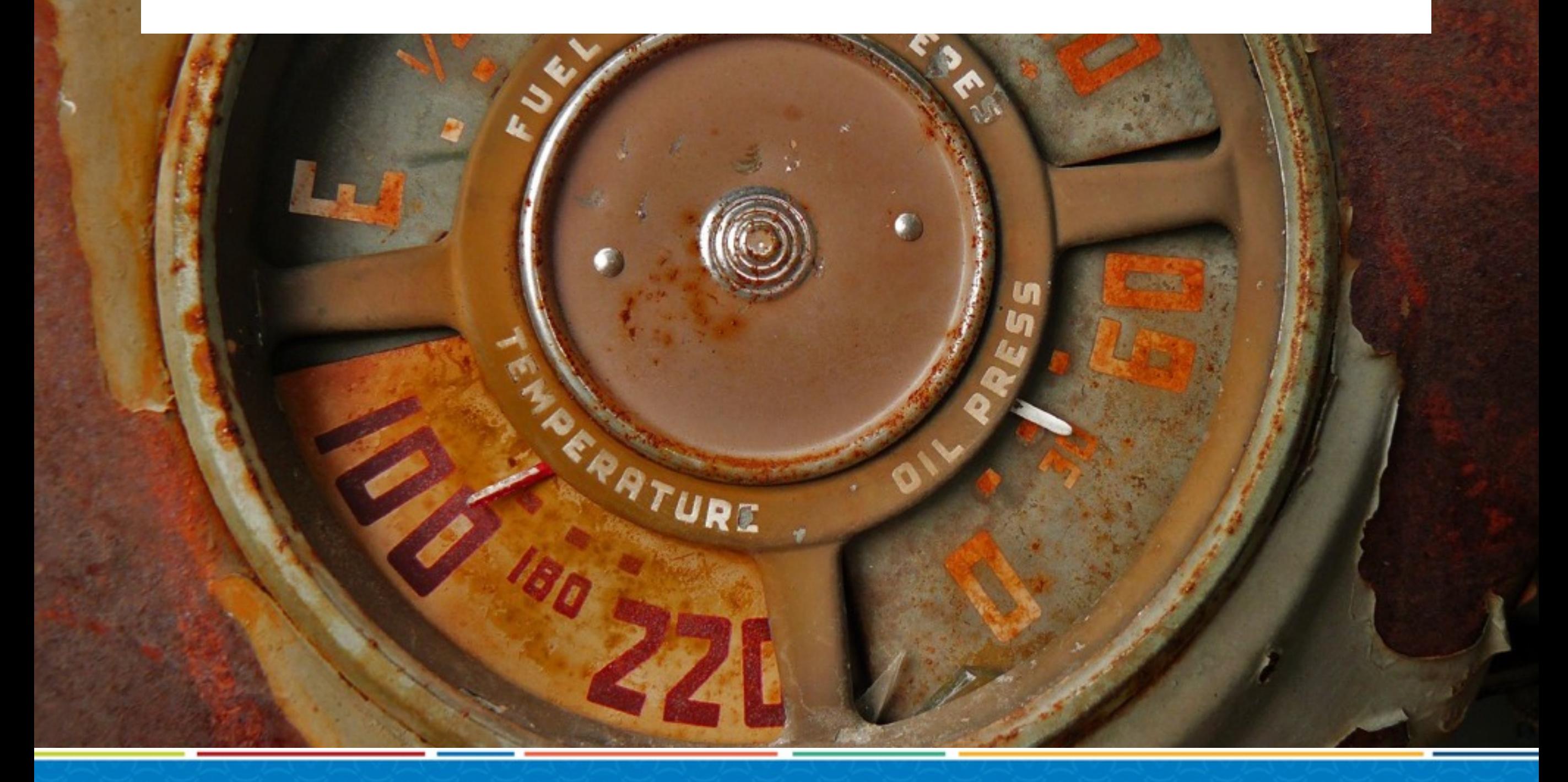

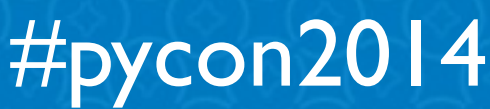

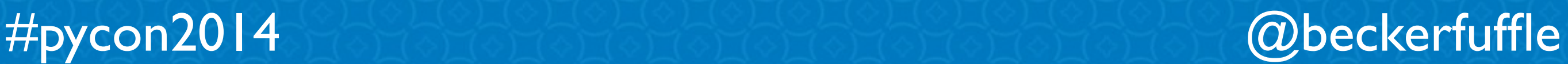

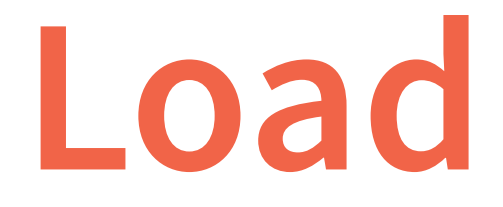

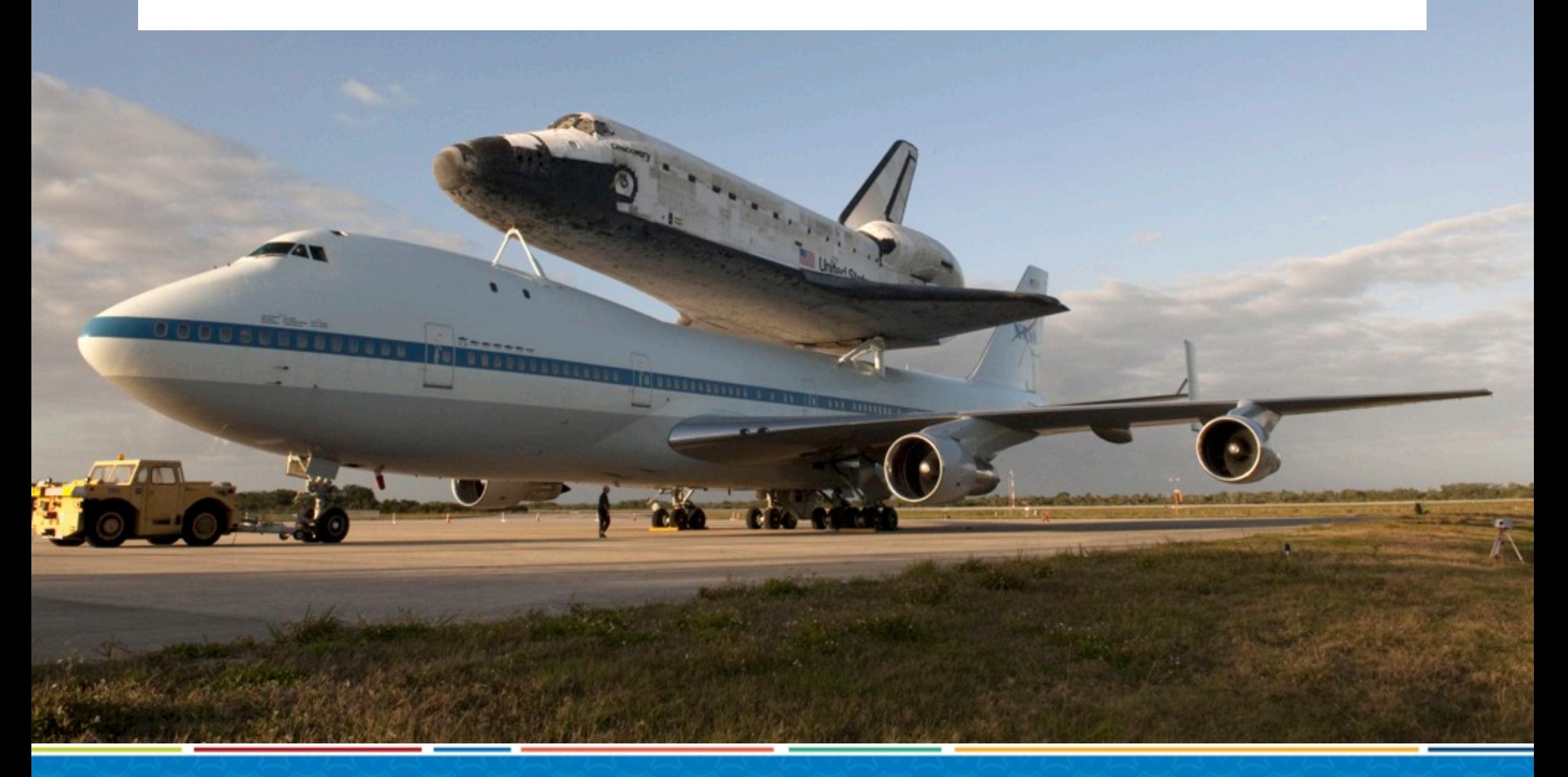

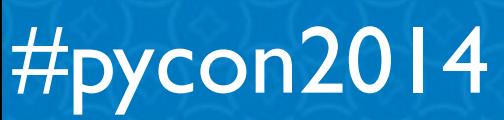

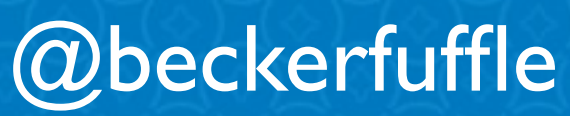

# **Re-verify**

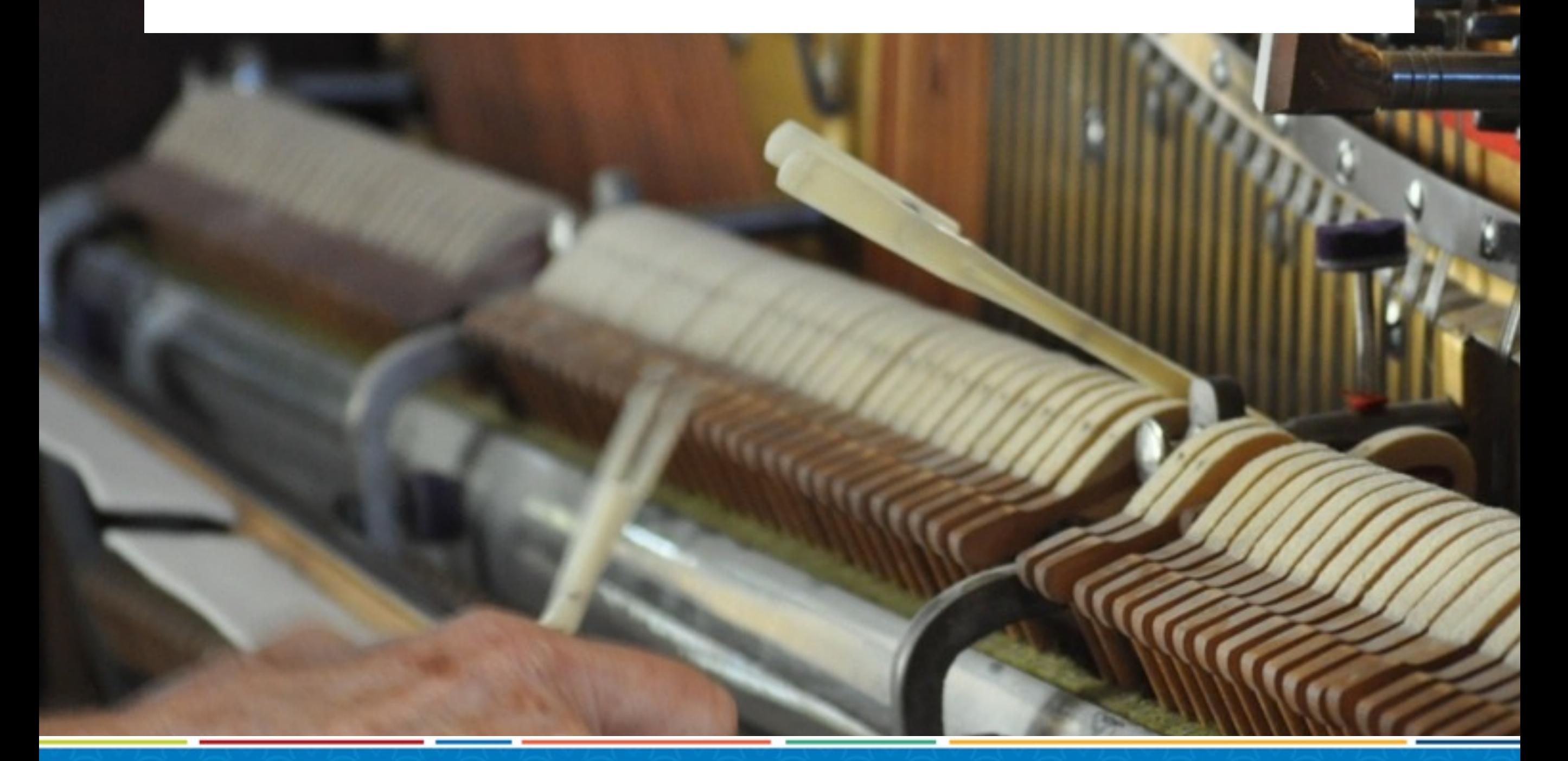

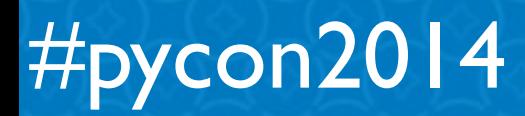

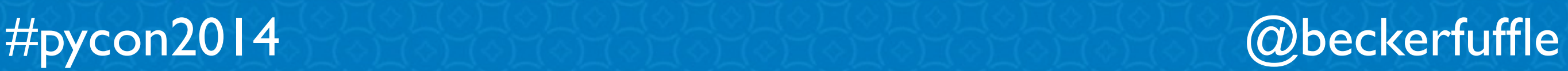

# **Re-verify**

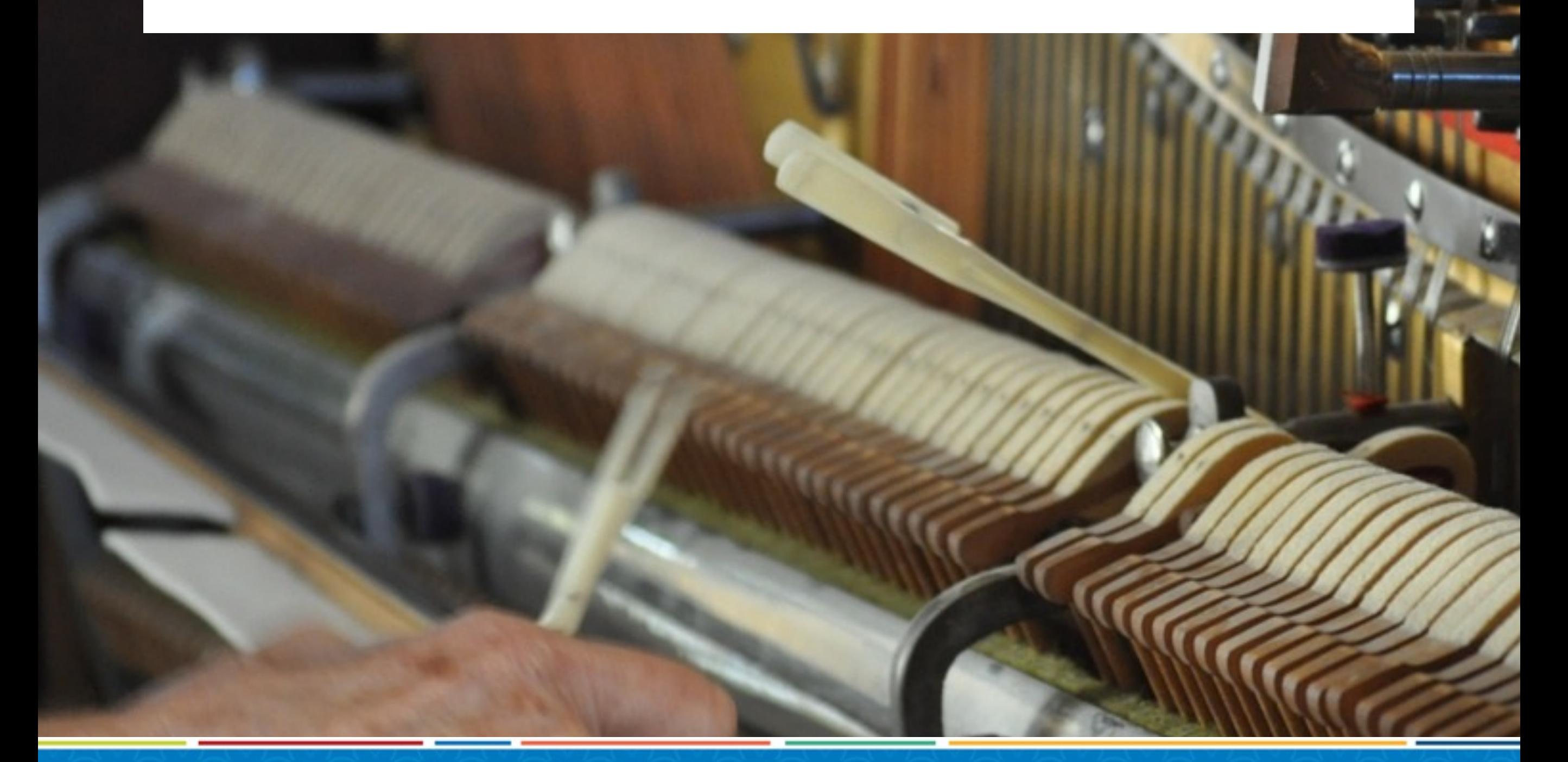

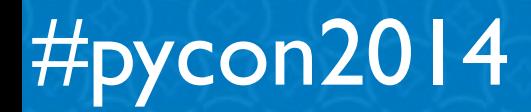

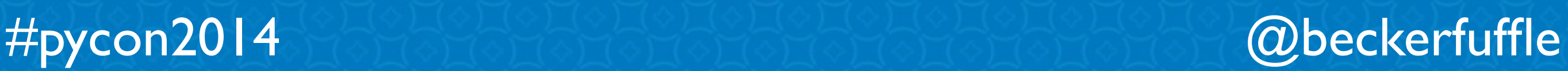

### **Thank You!**

API & Consumer: Kelly O'Brien (linkedin.com/in/kellyobie)

UI: Matt Parke (ordinaryrobot.com)

Classifier: Michael Becker (github.com/mdbecker)

Images: Wikipedia; flickr.com users: kohsa, spenceyc, statefarm, klara, rh2ox, nasahqphoto, frickfrack

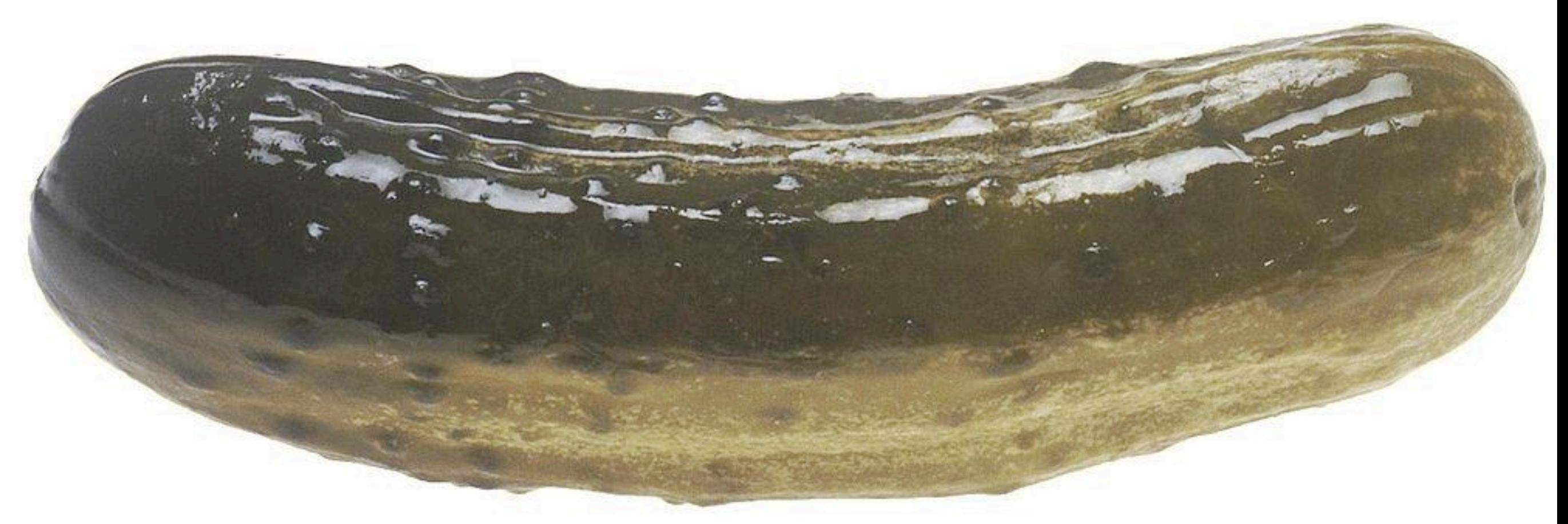

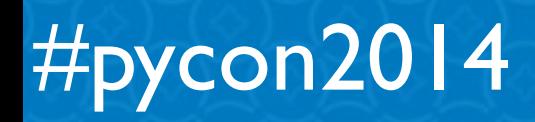

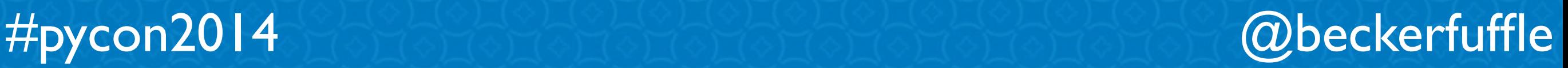

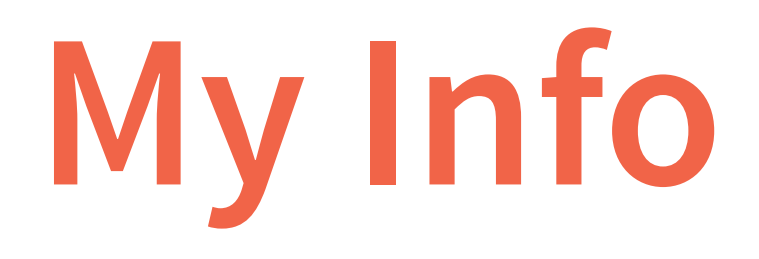

- Twitter: [@beckerfu](https://twitter.com/beckerfuffle)ffle
- [Blog: beckerfu](http://beckerfuffle.com)ffle.com
- These slides and more @ [github.com/mdbecker](https://github.com/mdbecker)

# **CAWeberDATAPHILLY**

#pycon2014 @beckerfuffle
# Demo time!

## **Language Prediction**

#### Input

Adolf II av Holstein

Adolf II av Holstein, född 1128, död 6 juli 1164 (stupad vid Verchen i Demmin), begravd i Minden, var greve av Holstein 1131–1164. Son till greve Adolf I av Holstein (död 1131) och Hildewa. Biografi[redigera]

Adolf II efterträdde fadern i Schauenburg och Holstein-Wagrien. I flera år låg dock Wagrien under kontroll av Pribislaw av Mecklenburg. I tyska tronkriget stod Adolf på welfisk sida, och han var 1138– 1142 förjagad av Albrekt Björnen då Adolf vägrade erkänna denne som sachsisk hertig. Som ny greve i Holstein och Stormarn insatte Albrekt då Heinrich von Badwide, men denne kunde Adolf senare driva ut med welfisk hjälp. 1143 återfick Adolf av Henrik Lejonet sitt tidigare grevskap mot en stor summa pengar, och detta år förenades landskapet Wagrien slutgiltigt med Holstein. Adolf grundade 1134 Segeberg vars borg senare brändes ned av den av Adolf på flykt fördrivne Heinrich

von Badwide. Borgen återuppbyggdes och blev Adolfs viktigaste stödjepunkt. 1143 grundade Adolf även Alt-Lübeck som förstördes 1147 av furst Niklot av obotriterna. Området överlämnades slutligen till Henrik Lejonet vilken 1158 nygrundade Lübeck.

**Submit** 

### Result

#pycon2014

Swedish Svenska

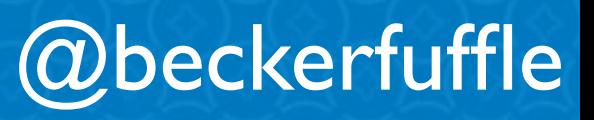

# **Demo time!**

## **Language Prediction**

#### Input

Manhattanprosjektet (engelsk: Manhattan Project) var et forsknings- og utviklingsprogram, som under amerikansk ledelse og med deltakelse av Storbritannia og Canada førte til fremstillingen av de første atombombene under andre verdenskrig. Fra 1942 til 1946 ble prosjektet ledet av generalmajor Leslie Groves fra den amerikanske hærens ingeniørkorps (US Army Corps of Engineers). Hærens del av prosjektet fikk betegnelsen Manhattan District. Manhattan avløste etter hvert det offisielle kodenavnet Development of Substitute Materials som betegnelse for hele prosjektet. Underveis slukte Manhattanprosjektet også den tidligere britiske motparten, kalt Tube Alloys. Blant fysikerne som tok del i Manhattanprosjektet var Albert Einstein, Edward Teller og danske Niels Bohr. Manhattanprosjektet begynte i det små i 1938, men det vokste raskt og tilsammen beskjeftiget det over 130 000 personer og kostet nesten 2 milliarder dollar (tilsvarende ca. 150 milliarder i 2012[1]). Over 90 % av pengene gikk til byggingen av fabrikker og produksjonen av spaltbart materiale, mens under 10 % gikk til selve utviklingen av våpnene. Forskning og utvikling foregikk på mer enn 30 forskjellige steder rundt om i USA, Storbritannia og Canada, og noen av disse var hemmelige. Det ble bygget to typer atombomber under andre verdenskrig. En forholdsvis enkel uranbombe som benyttet uran-235, som er en relativt sjelden uranisotop som kun utgjør 0,7 % av naturlig

**Submit** 

#### Result

Norwegian (Bokmål) Norsk (Bokmål)

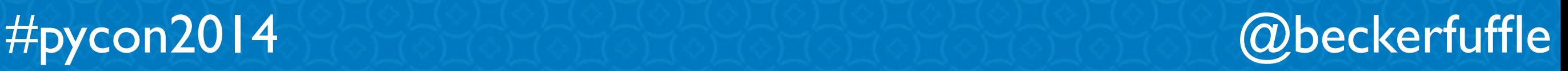

# Demo time!

## **Language Prediction**

#### Input

.مره أخرى لأنه ينفذ أوامر القادة

ولد (بول تيبيتس) في عام 1915 م واسم والدته "اينولا جاي اشتهر تيبيتس بانه أفضل طياري الجيش الأمريكي وقتها وكان تيبيتس، الذي اشتهر | بانه أفضل طياري الجيش الأمريكي وقتها، وفي عام 1945 م ترقي إلى رتبة كولونيل وهي تعادل رتبة (عقيد)في سلاح الجو الأمريكي في 6 −8− 1945 قاد الطائرة الأمريكية التي ألقت القنبلة الذرية على هيروشيما في اليابان وهي قنبلة تحتوي على 60 كيلوغراما (130 رطلا) من مادة| اليورانيوم ـ 235 ميروشيما مي مدينة في اليابان، تقع في جزيرة "مونشو"، وتشرف على "خليج ميروشيما".وكان تعداد سكانها عام 1945 م وأما الطائرة التي تحمل القنبلة فكانت قاذفة من (350,000 Little Boy نسمة وكان اسم الطائرة الكودي (بالشفرة السرية) هو (الولد الصغير النوع (بي 29) وفكان بول تيبيتس أول من اختبر هذه الطائرة وأطلق عليها اسم أمه "اينولا جاي". وتقرر تنفيذ مهمة قصف هيروشيما يوم 6–8– 1945 م حيث كان الطقس مواتيا لتنفيذ المهمة الخطيرة بعد أيام من السحب التي تجمعت فوق هيروشيما، فانطلق بول تيبيتس بطائرته وهي تحمل| القنبلة الذرية من قاعدة «نورث فيلد» في جزيرة تنيان، غرب المحيط الهادئ، مصحوياً بطائرتين أخريين. وقبل القصف بساعة اكتشف نظام الإنذار المبكر الياباني دخول الطائرات للمجال الجوي الياباني فنبه السلطات في كبرى الدن بما فيها هيروشيما. لكن بول تيبيتس كان في طريقه للمدينة| اللستهدفة يقود الطائرة القاذفة، واستطاع أن يتهرب من الدفاعات اليابانية ليصل مدينة هيروشيما وحوالى الساعة الثامنة صباحا تمكنت أجهزة| الرادار في ميروشيما من تحديد الطائرات الأميركية لكن المسؤولين العسكريين قرروا ان عددها الصغير لا يستدعي التصدي لها بطائرات مضادة| على ضوء سياستهم الرامية لتوفير وقود الطائراتO وفي تمام الساعة الثامنة والربح قصف بول تيبيتس القنبلة الرهيبة من طائرته «بي 29» على|

**Submit** 

Result

العربية Arabic

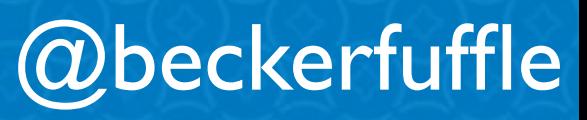

#pycon2014